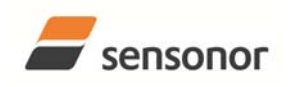

**ButterflyGyro** 

STIM202 Multi-Axis Gyro Module

#### **1 FEATURES**

- o Excellent performance in vibration and shock environments
- o 1, 2 or 3 axes offered in same package
- o Electronically calibrated axis alignment o Single-crystal silicon technology
- o Low bias drift
- o Low noise
- o Standard high-level RS422 interface
- Fully configurable:
	- o 5 different sampling rates available
	- o 5 different bandwidths available
	- o LP filter -3dB frequency can be set individually for each axis
	- o RS422 protocol, bit rate and line termination
	- o Selectable output unit: angular rate [deg/s] or incremental angle [deg]
- o Excellent environmental robustness
- o Miniature package
- o Continuous self-diagnostics

#### **2 GENERAL DESCRIPTION**

STIM202 is a cluster of 1, 2 or 3 high accuracy MEMSbased gyros in a miniature package. Any configuration of axes can be provided. Each axis is factory-calibrated for bias, sensitivity and compensated for temperature effects to provide high-accuracy measurements in the temperature range -40°C to +85°C. The unit runs off a single +5V supply.

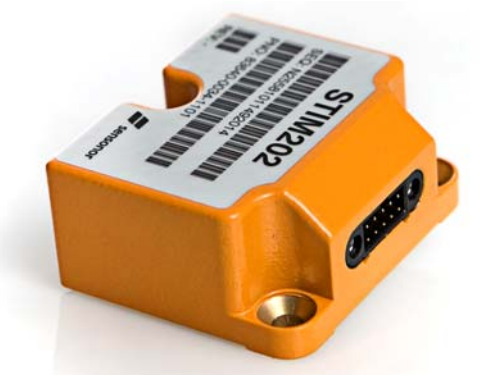

(Actual size)

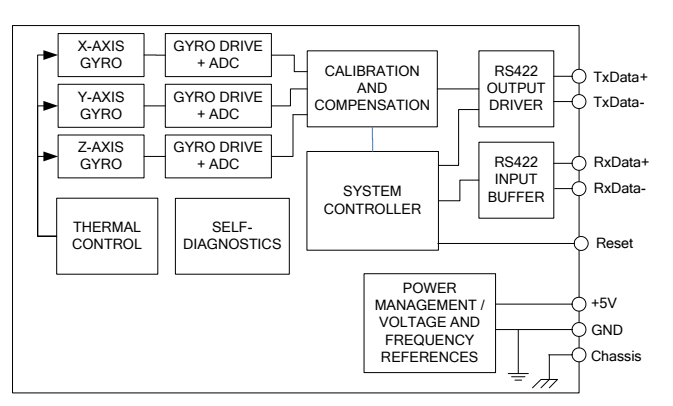

**Figure 2-1: STIM202 FUNCTION BLOCK DIAGRAM**

STIM202 communicates via a standard high-level RS422 interface. The use of a 32-bit RISC ARM microcontroller provides flexibility in the configuration, like choice of output unit, sampling frequency, LP filter -3dB frequency and RS422 bit-rate and protocol parameters. All configurable parameters can be defined when ordering or set by customer.

When STIM202 is powered up, it will perform an internal system check and synchronise the gyros. As an acknowledgement of the complete power-up sequence, it will provide special datagrams containing data, like part number, serial number, number of active axis and configuration parameters as mentioned above. STIM202 will then automatically proceed to provide measurement data. Hence the simplicity of use is high: just connect power and STIM202 will provide accurate gyro measurements over the RS422 interface.

The measurement data is transmitted as packages of data on a fixed format (datagram) at intervals given by the sampling frequency. The datagram is in binary coded format in order to have an efficient transfer of data. In addition to the measurement data itself, the datagram contains an identifier, a status byte and a CRC (Cyclic Redundancy Check) byte to provide high degree of fault detection in the transmissions. The status byte will flag any detected errors in the system.

For more advanced users, the gyro may be put in Service Mode. In this mode all the configuration parameters can be intermediately or permanently changed by overwriting the current settings in the flash memory. In Service Mode the commands and responses are in a human readable format; to enable the use of terminal-type software during typical product integration. Service Mode also provides the ability to perform single measurements, perform diagnostics and obtain a higher detail level of detected errors reported in the status byte.

> **Sensonor Technologies AS** Phone: +47 3303 5000 - Fax: +47 3303 5005 sales@sensonor.no **www.sensonor.com**

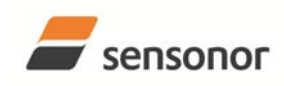

# DATASHEET

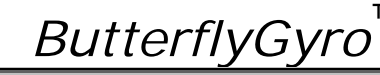

**TM** 

STIM202 Multi-Axis Gyro Module

#### **TABLE OF CONTENTS**  $\mathbf{3}$

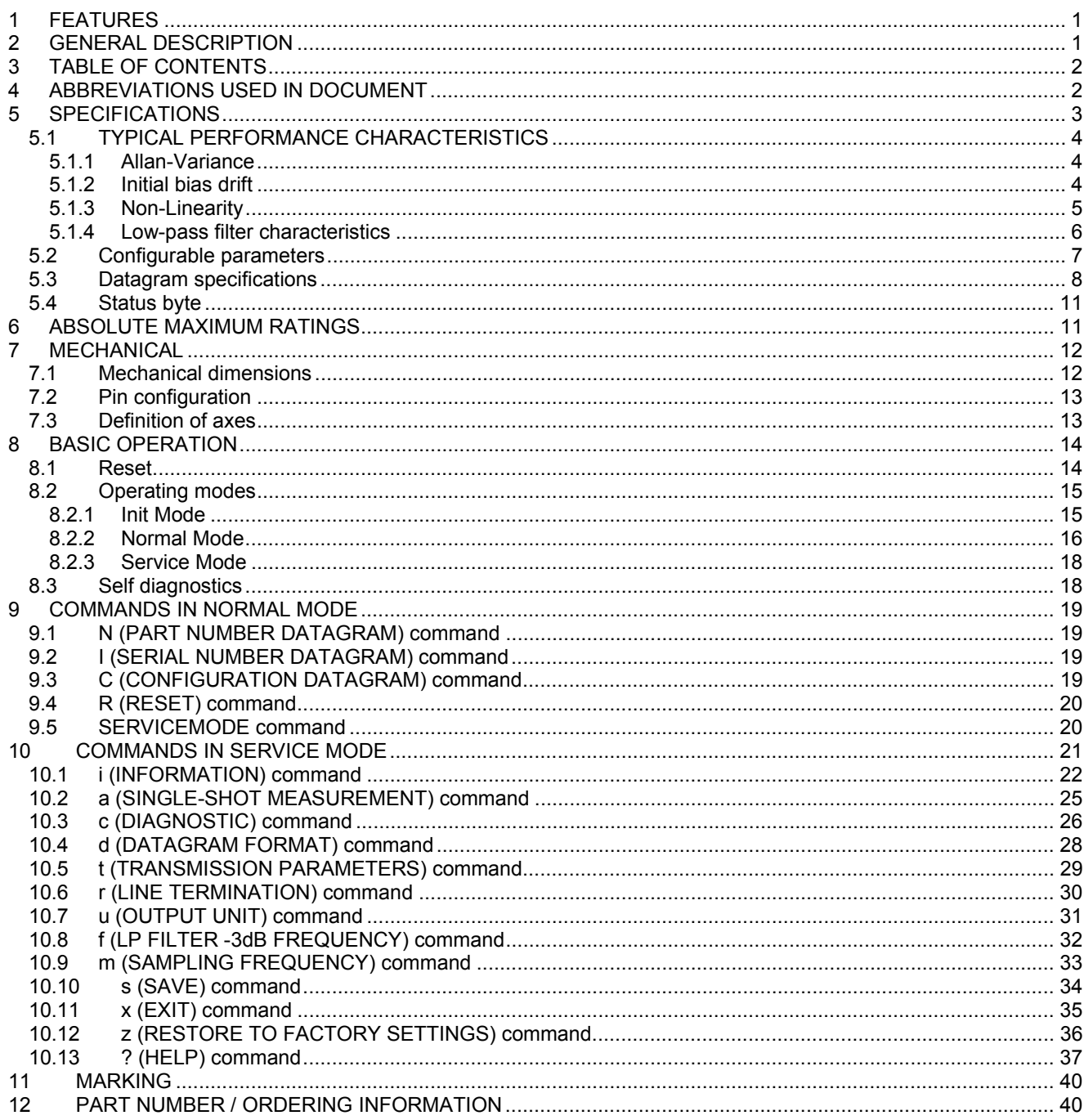

### 4 ABBREVIATIONS USED IN DOCUMENT

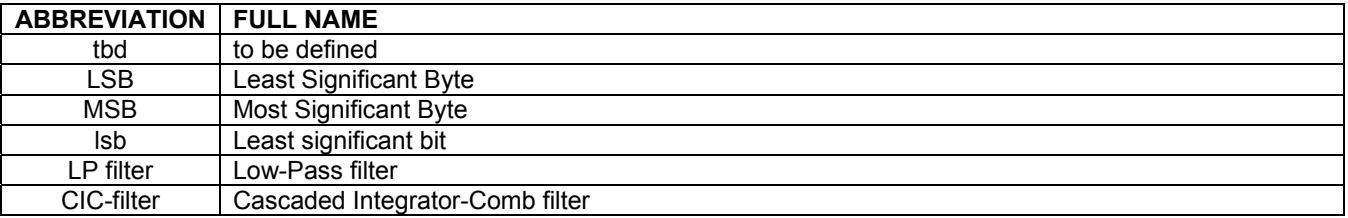

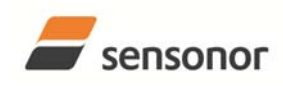

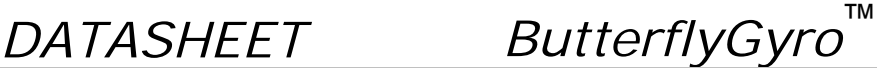

#### **5 SPECIFICATIONS**

**Table 5-1: Operating conditions** 

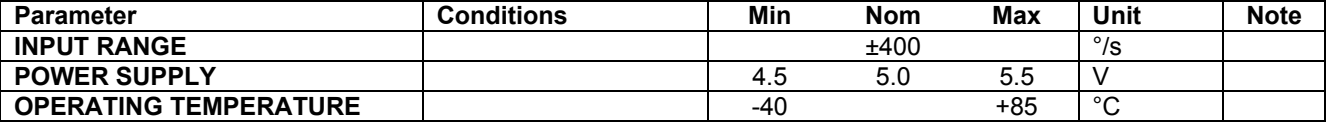

#### **Table 5-2: Functional specifications**

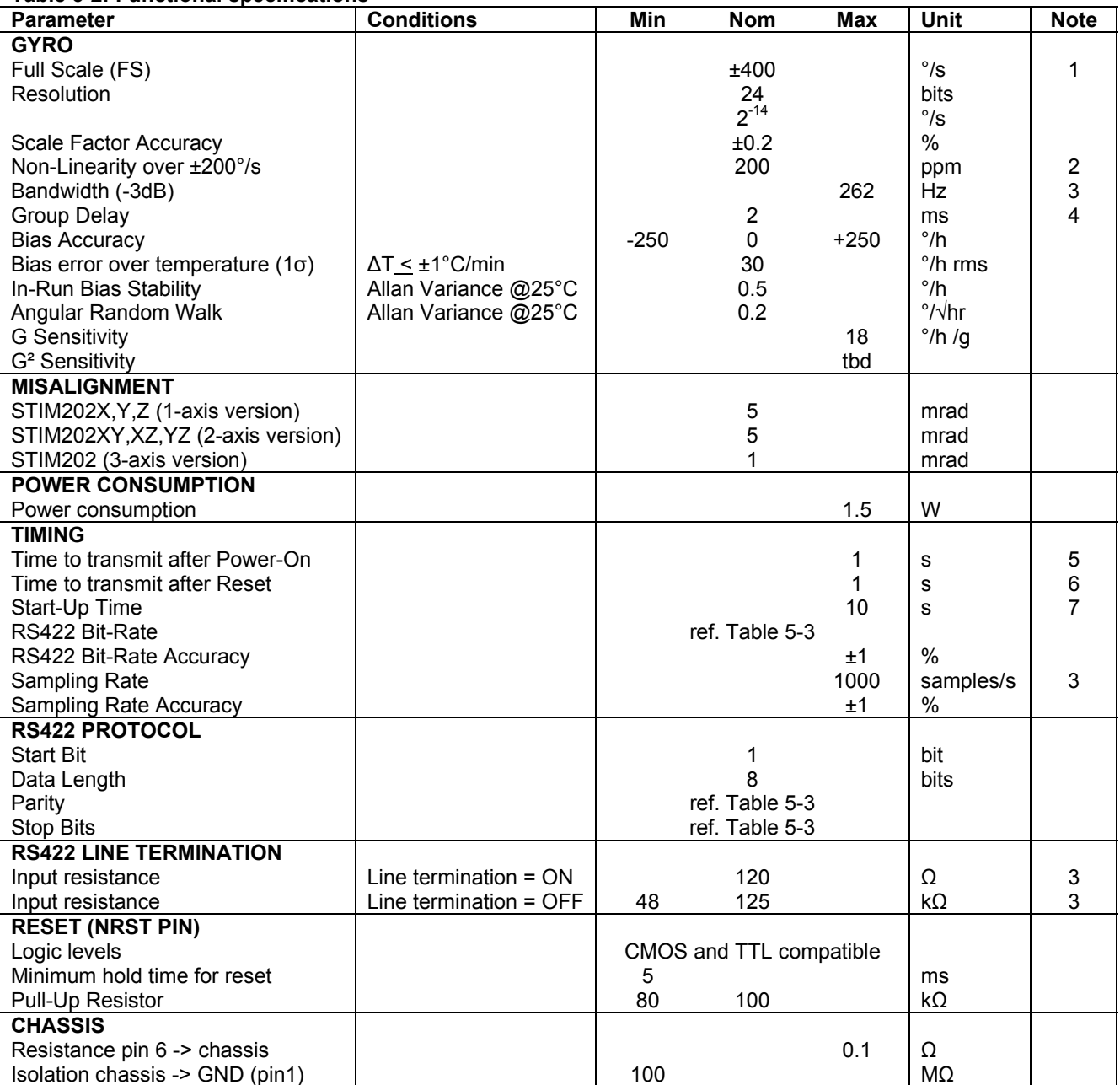

Note 1: Output is monotonous and will saturate at ±480°/s

Note 2: Largest deviation from BSL (Best Straight Line) over the range specified.

Note 3: Other values can be configured, ref. Table 5-3

Note 4: Group delay with 262Hz filter-setting

Note 5: Time from Power-On to start of datagram transmissions (starting with part-number datagram)

Note 6: Time from Reset release to start of datagram transmissions (starting with part-number datagram)

Note 7: Time from Power-On or Reset to the reset of the Start-Up bit (Bit 6 in the STATUS byte ref. Table 5-8). During this period the output data should be regarded as non-valid.

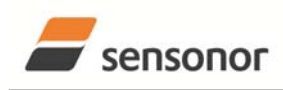

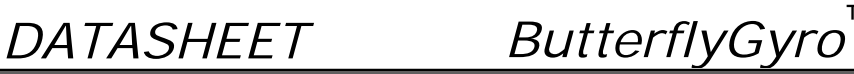

STIM202 Multi-Axis Gyro Module

#### **5.1 TYPICAL PERFORMANCE CHARACTERISTICS**

### **5.1.1 Allan-Variance**

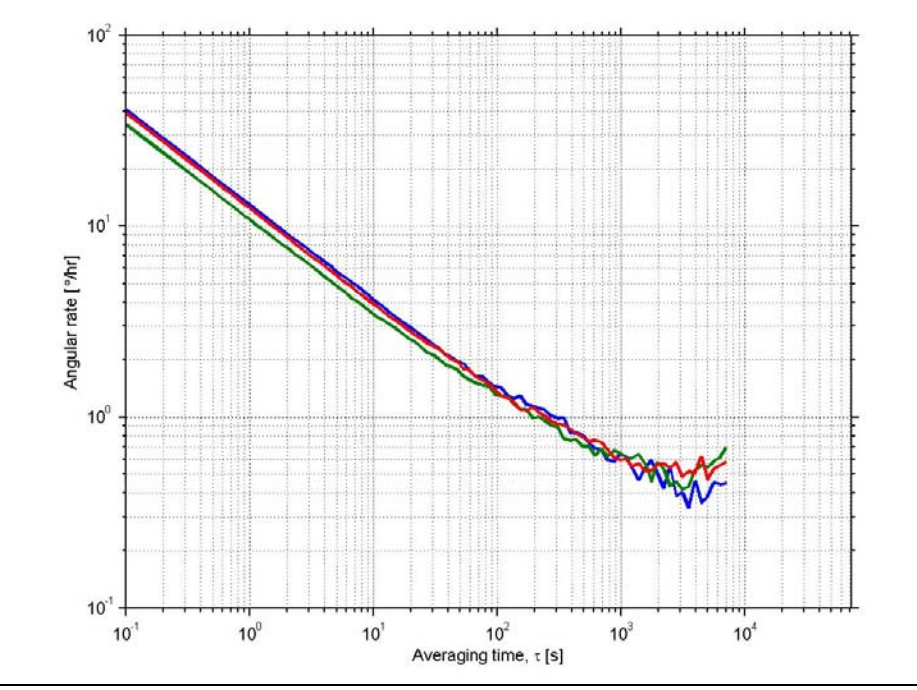

**Figure 5-1: Typical Allan-Variance plot** 

#### **5.1.2 Initial bias drift**

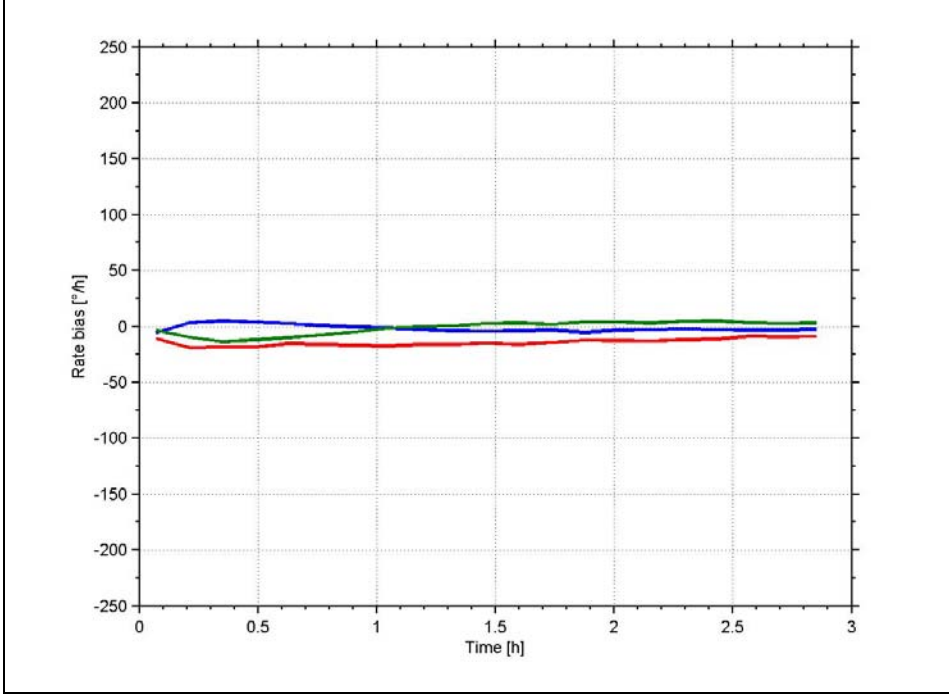

**Figure 5-2: Typical initial bias drift** 

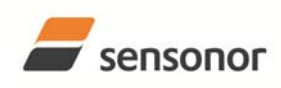

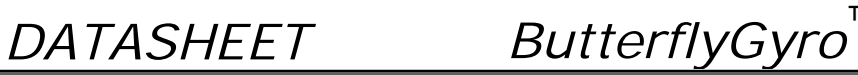

STIM202 Multi-Axis Gyro Module

### **5.1.3 Non-Linearity**

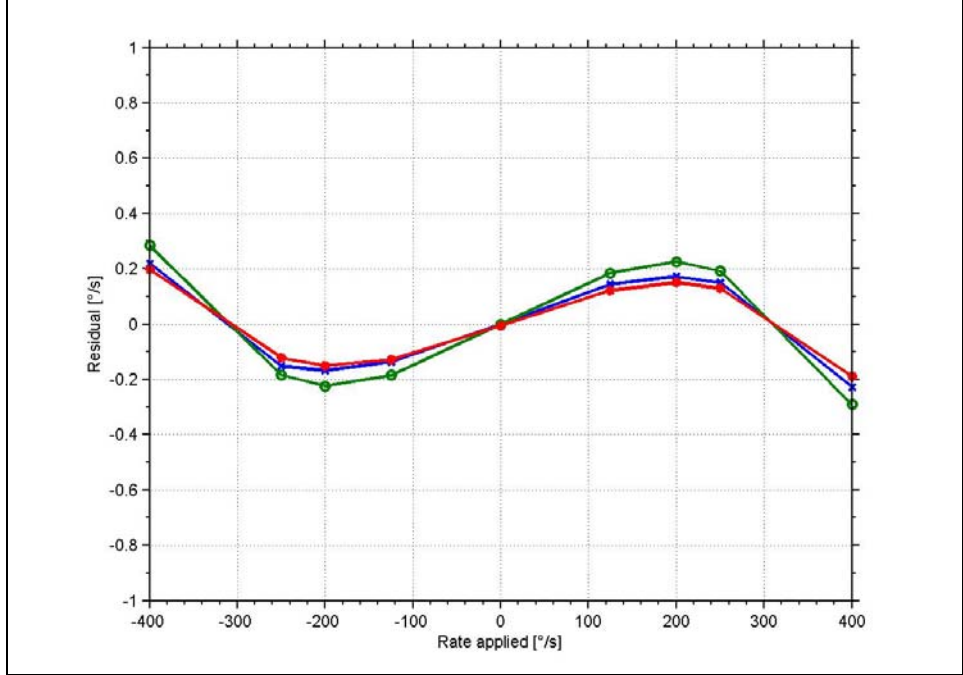

**Figure 5-3: Typical Non-Linearity** 

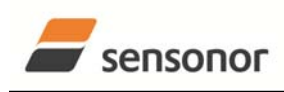

™

STIM202 Multi-Axis Gyro Module

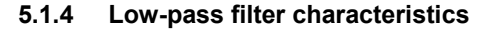

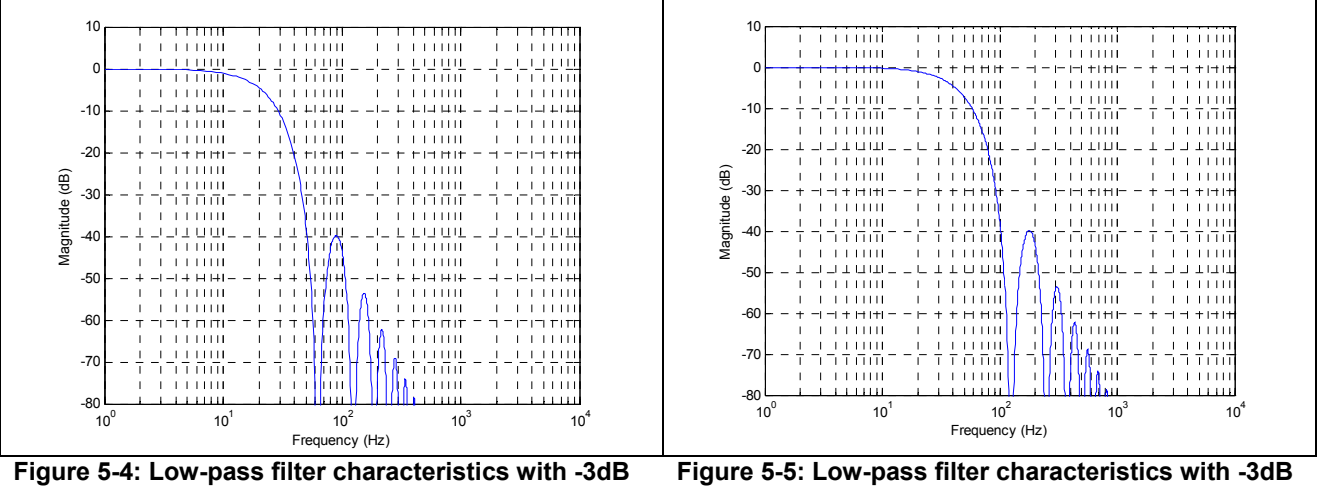

**frequency at 16Hz** 

**frequency at 33Hz** 

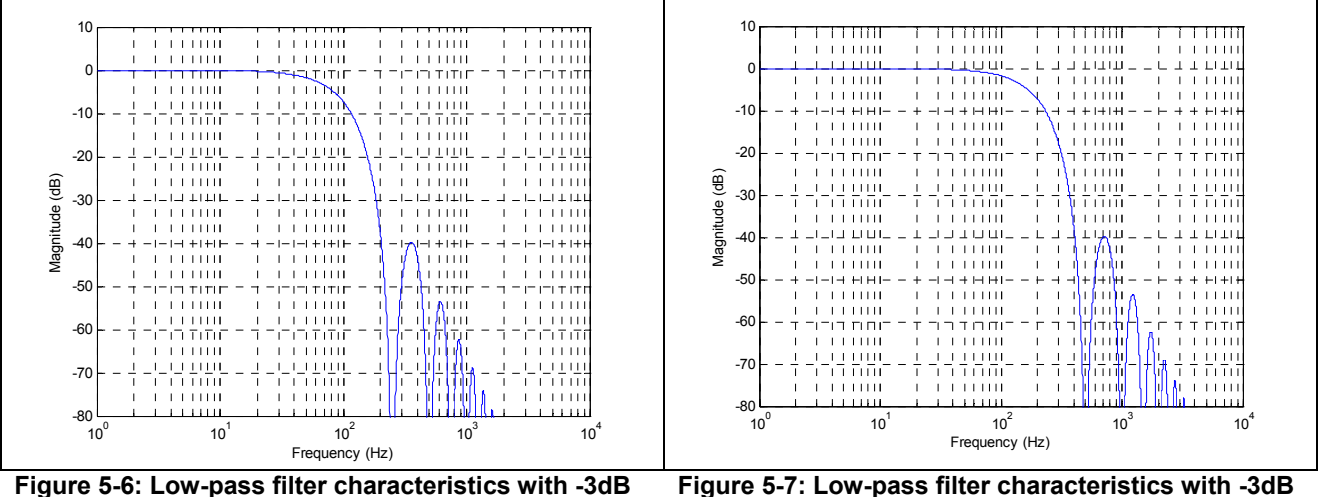

**frequency at 66Hz** 

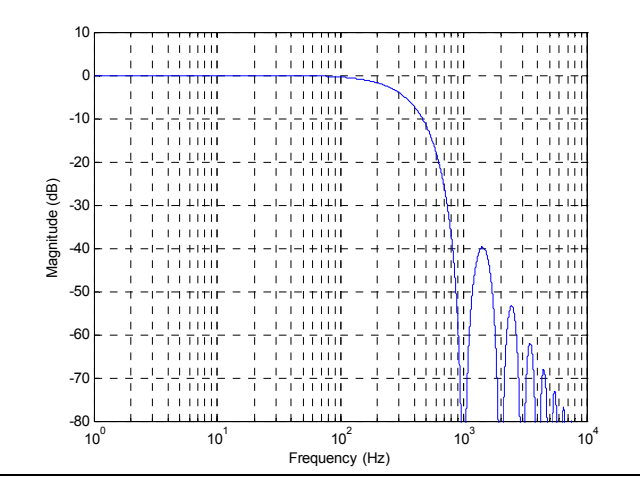

**Figure 5-8: Low-pass filter characteristics with -3dB frequency at 262Hz** 

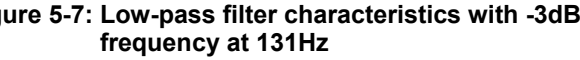

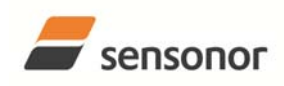

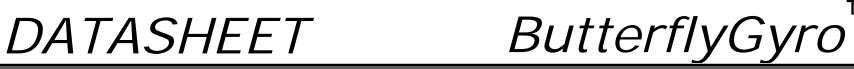

## STIM202 Multi-Axis Gyro Module

#### **5.2 Configurable parameters**

**Table 5-3: Configurable parameters** 

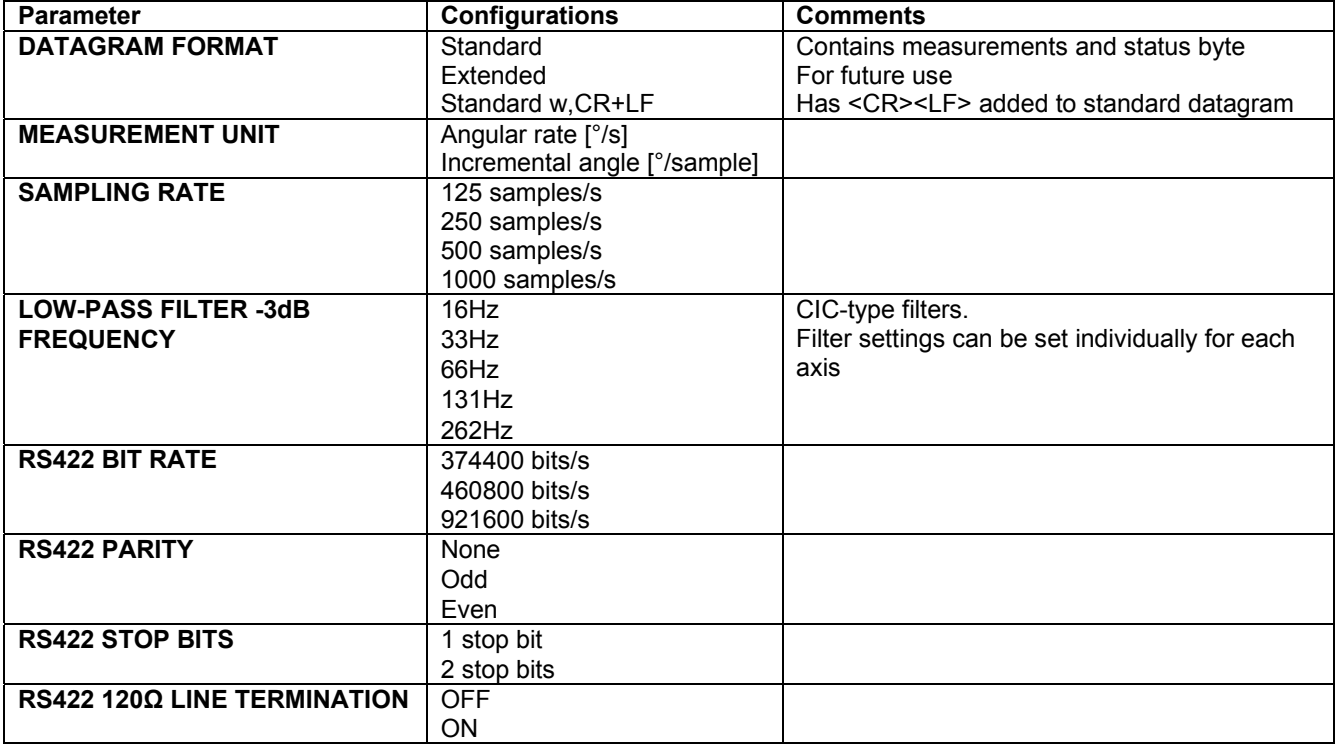

Refer to section 12 for information on how to configure STIM202 when ordering.

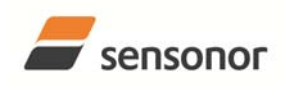

## STIM202 Multi-Axis Gyro Module

### **5.3 Datagram specifications**

#### **Table 5-4: Specification of the Part Number datagram**

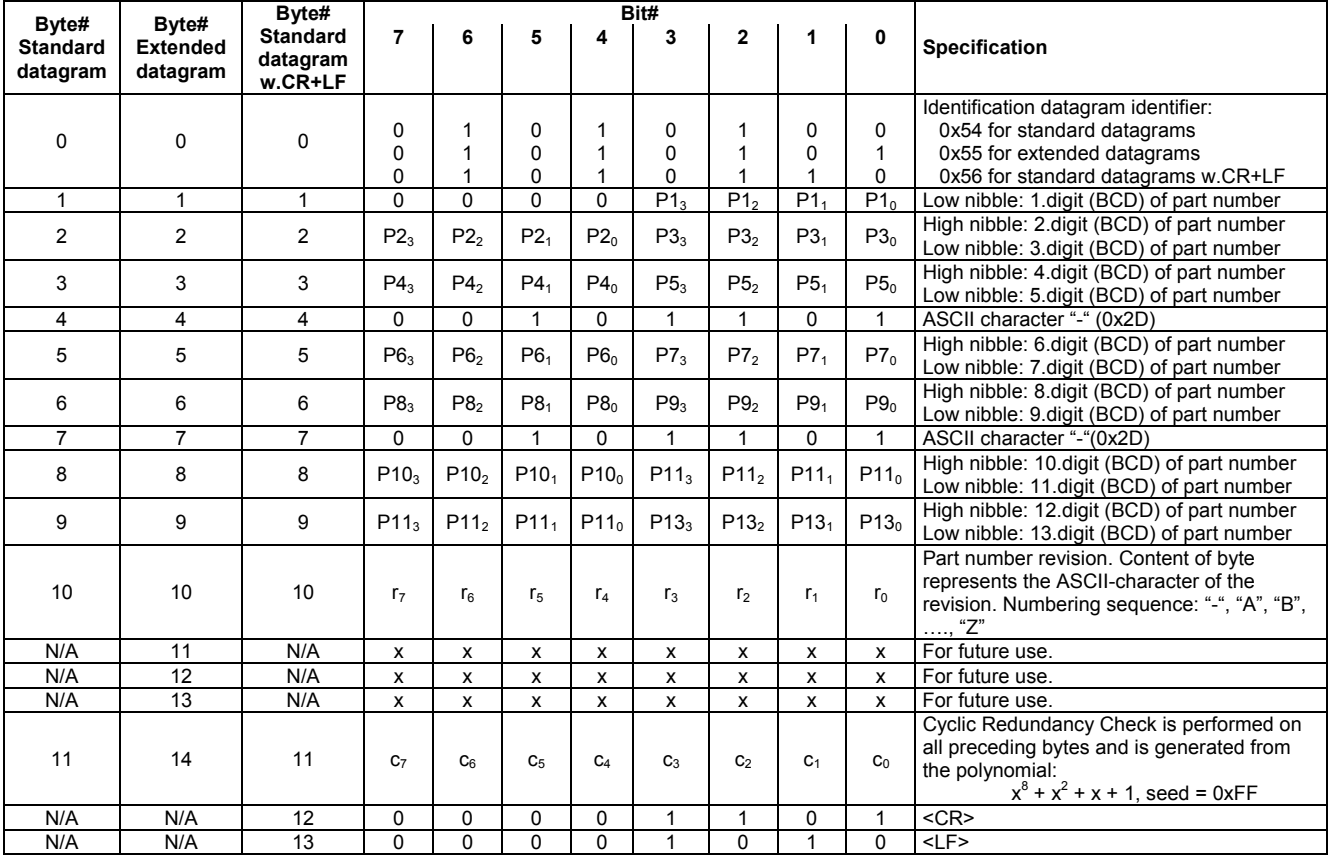

™

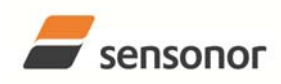

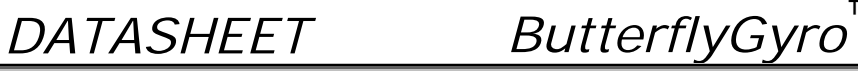

## STIM202 Multi-Axis Gyro Module

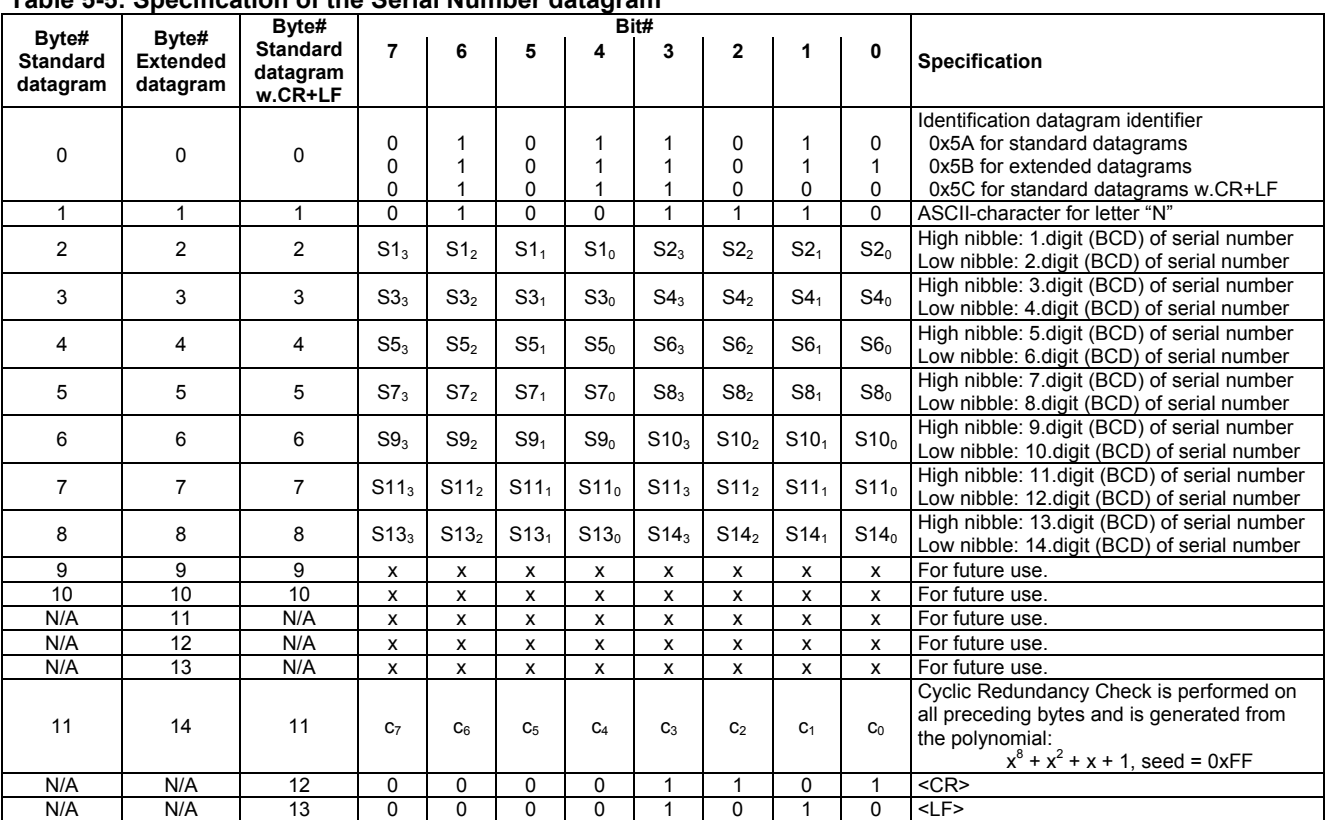

### **Table 5-5: Specification of the Serial Number datagram**

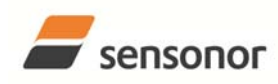

## STIM202 Multi-Axis Gyro Module

### **Table 5-6: Specification of the Configuration datagram**

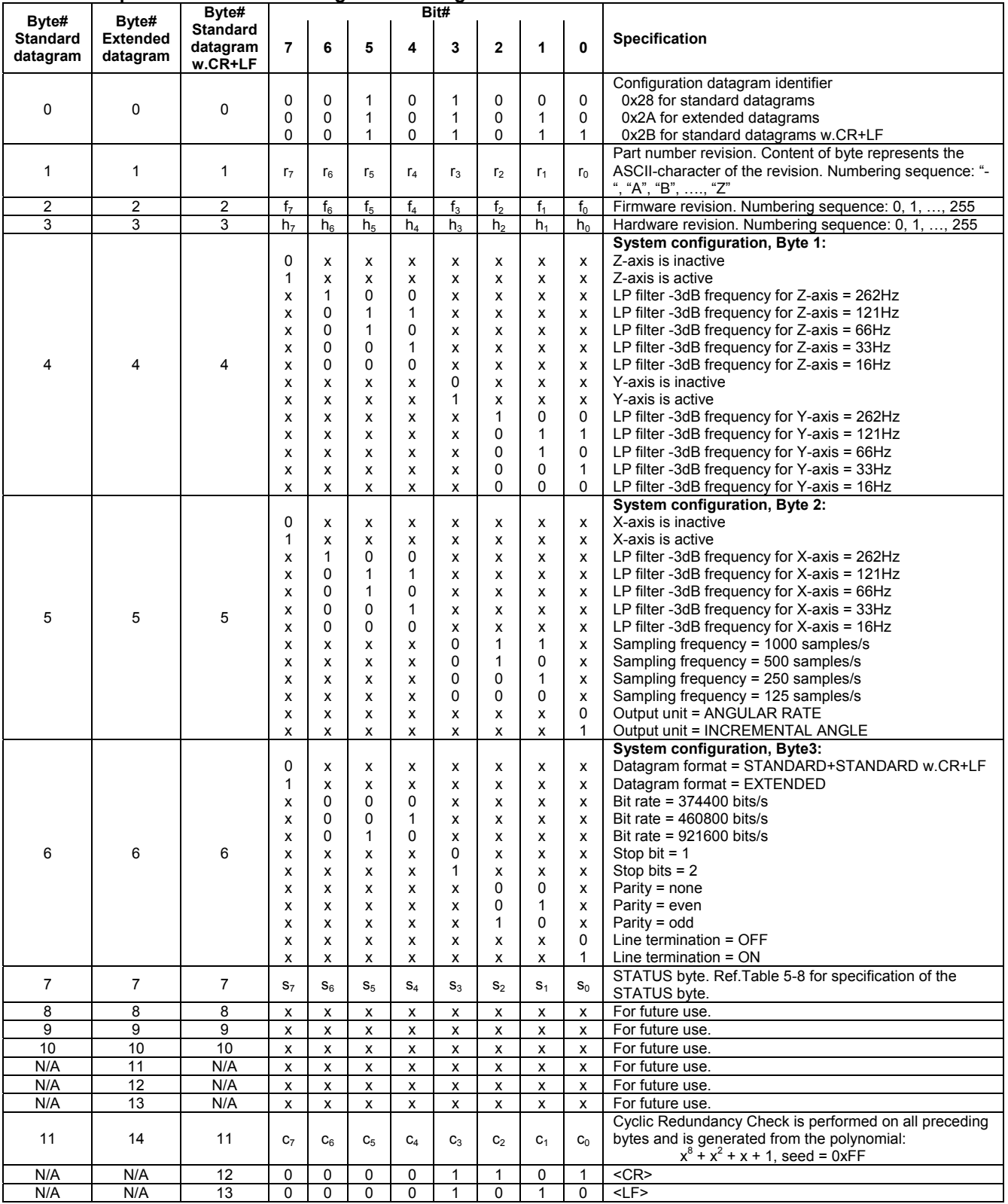

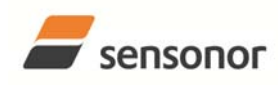

## STIM202 Multi-Axis Gyro Module

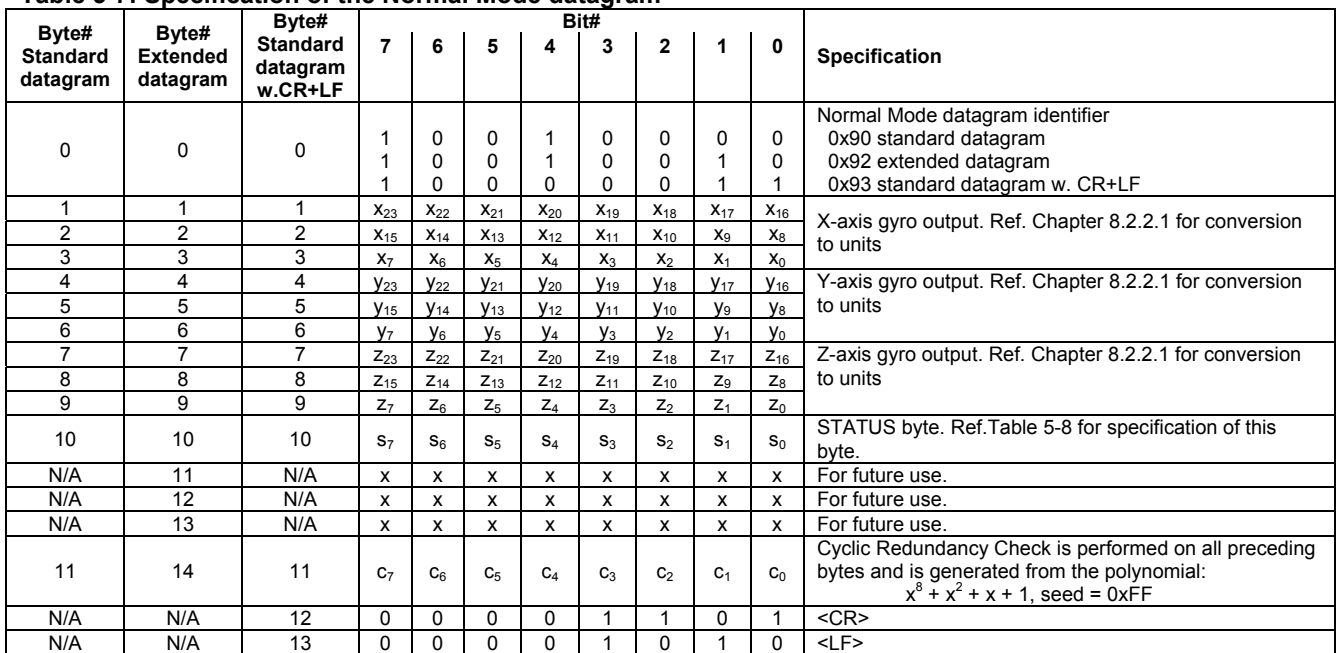

### **Table 5-7: Specification of the Normal Mode datagram**

#### **5.4 Status byte**

#### **Table 5-8: Interpretation of bits in STATUS byte**

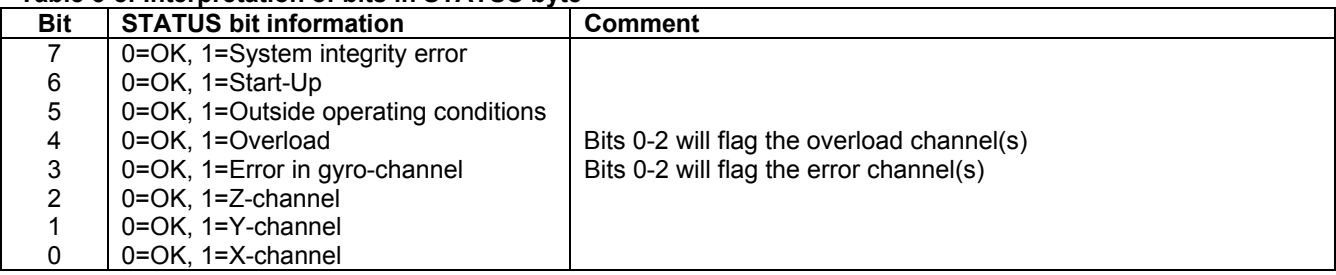

#### **6 ABSOLUTE MAXIMUM RATINGS**

Stresses beyond those listed in Table 6-1 may cause permanent damage to the device. Exposure to any Absolute Maximum Rating condition for extended periods may affect device reliability and lifetime.

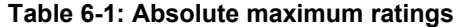

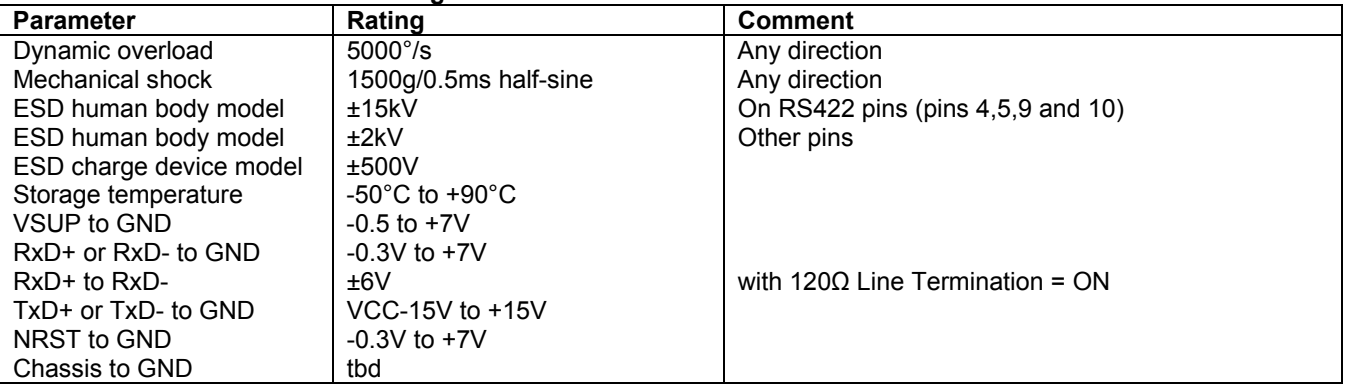

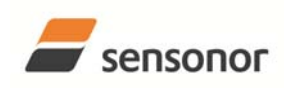

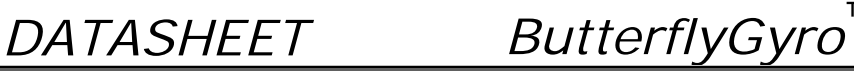

STIM202 Multi-Axis Gyro Module

#### **7 MECHANICAL**

**Table 7-1: Mechanical specifications** 

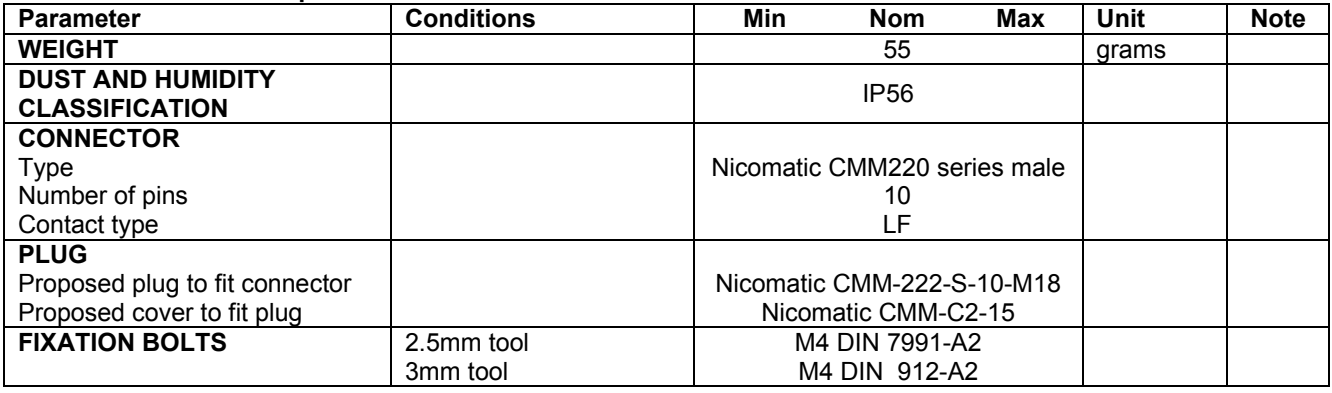

#### **7.1 Mechanical dimensions**

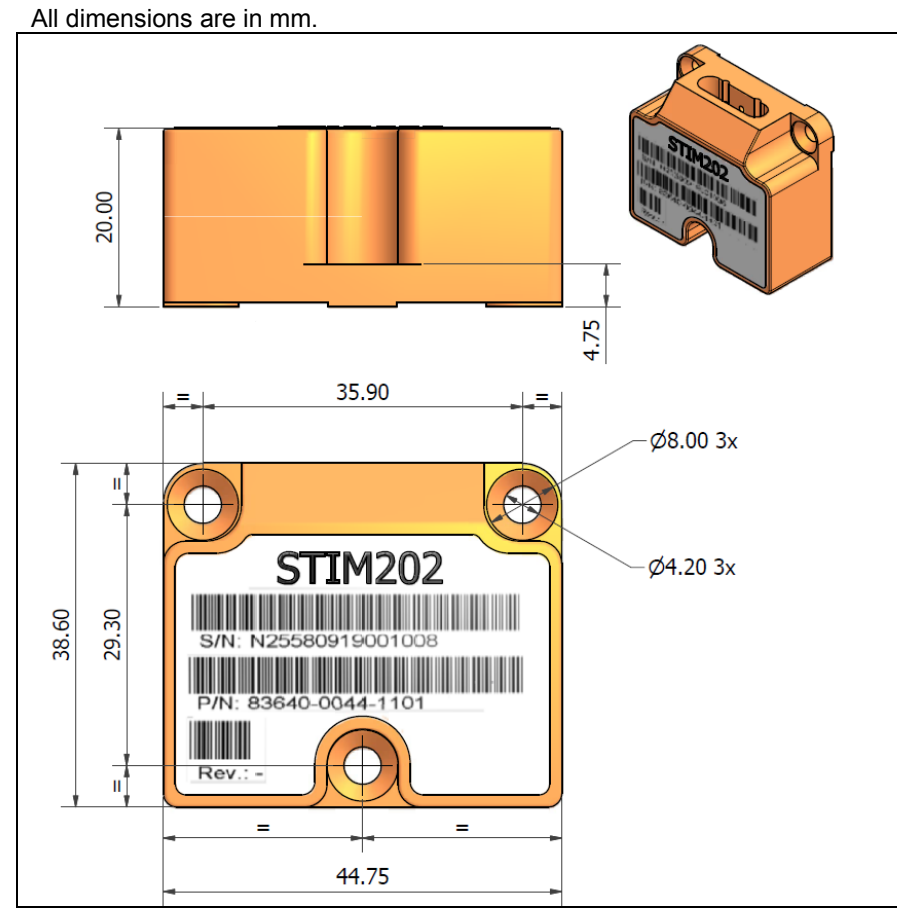

**Figure 7-1: Mechanical dimensions** 

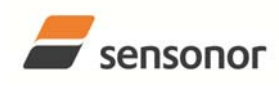

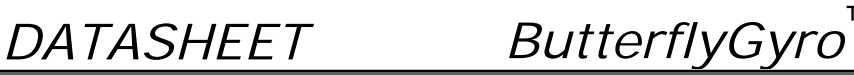

STIM202 Multi-Axis Gyro Module

### **7.2 Pin configuration**

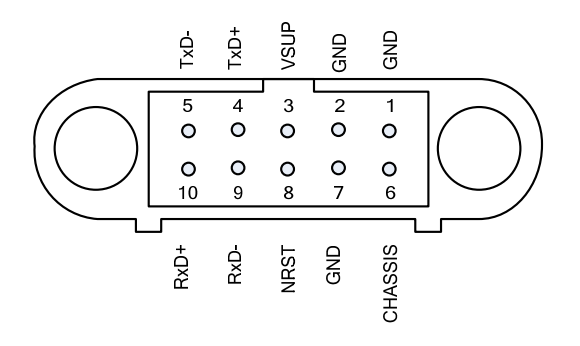

#### **Figure 7-2: Pin configuration as seen from front of STIM202**

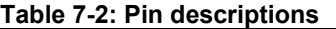

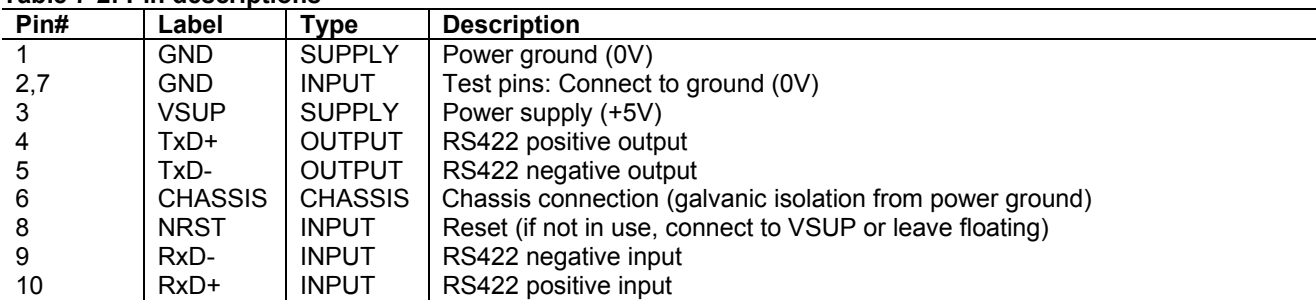

#### **7.3 Definition of axes**

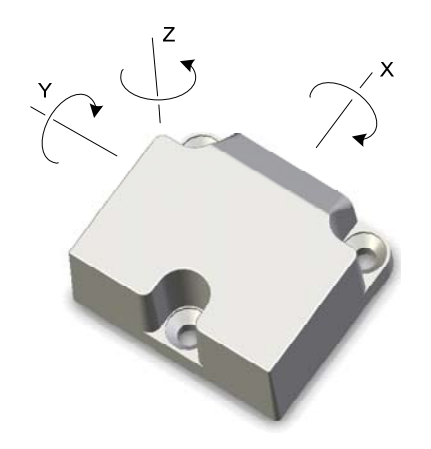

**Figure 7-3: Definition of axes** 

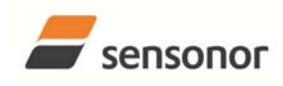

*DATASHEET ButterflyGyro* ™

#### **8 BASIC OPERATION**

STIM202 is very simple to use. After having connected power, the unit will start performing measurements and transmit the results over the RS422 interface without any need for additional signalling or set-up. Figure 8-1 shows the simplest connection set-up for STIM202.

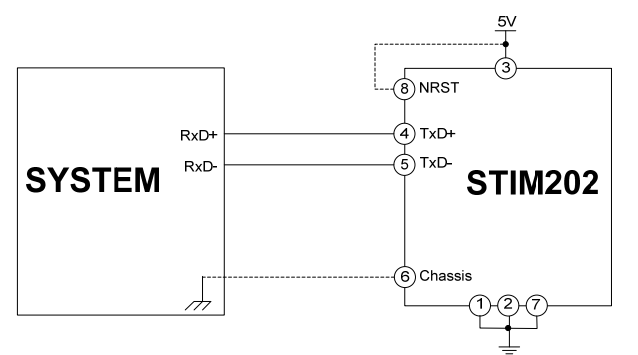

**Figure 8-1: Transmit-Only Electrical Connection Diagram** 

In order to take full advantage of all features of STIM202 the unit needs to be connected as shown in Figure 8-2. In this set-up the system can reset the unit without having to toggle power, configuration parameters can be changed and extended information like diagnostic information can be read from the device.

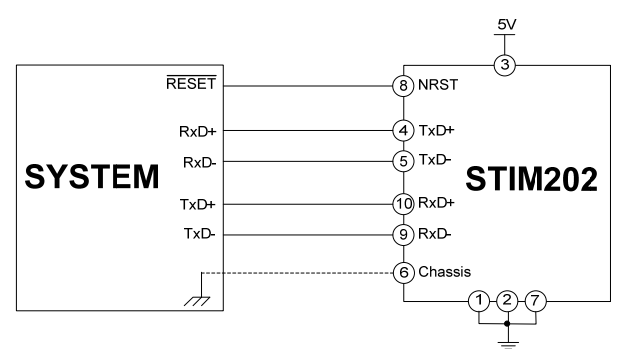

**Figure 8-2: Full Function Electrical Connection Diagram** 

#### **8.1 Reset**

STIM202 has a separate reset pin (NRST) in order for the application to reset the unit without having to toggle power.

The reset is active low and has an internal pull-up. Hence the input could be left floating if not in use.

The reset signal is routed to the reset of the microcontroller and effectively forces STIM202 into Init Mode (ref. Figure 8-3 and chapter 8.2.1).

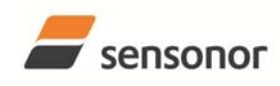

ButterflyGyro

STIM202 Multi-Axis Gyro Module

#### **8.2 Operating modes**

The operating modes of STIM202 are shown in Figure 8-3:

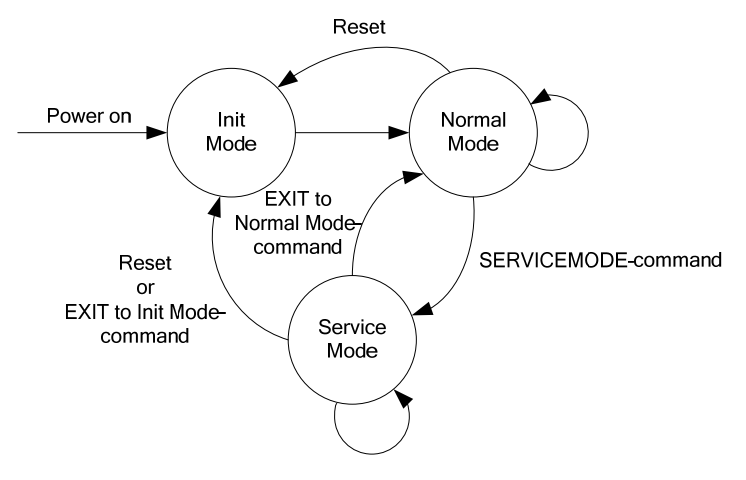

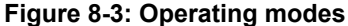

#### **8.2.1 Init Mode**

Init Mode is entered after power on, after an external reset, when receiving a reset-command in Normal Mode or when exiting to Init Mode from Service Mode. In Init Mode the system waits for internal references to settle, resets and synchronizes the gyro measurements channels and transmits three special datagrams containing part number, serial number and configuration data of 12 or 15 bytes (dependent on the chosen datagram format in Normal Mode).

Figure 8-4, Figure 8-5 and Figure 8-6 show the sequence of the Part Number datagram, Table 5-4 specifies its contents.

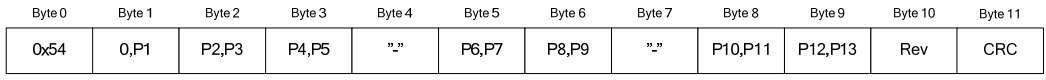

#### **Figure 8-4: Part number datagram with standard datagrams in Normal Mode**

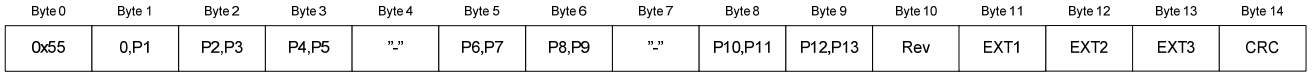

#### **Figure 8-5: Part Number datagram with extended datagrams in Normal Mode**

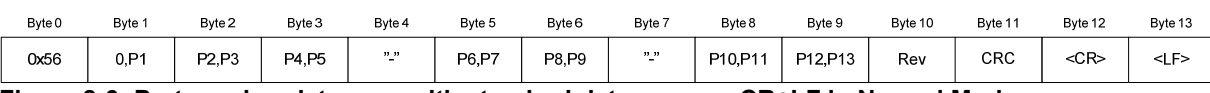

#### **Figure 8-6: Part number datagram with standard datagrams w.CR+LF in Normal Mode**

Figure 8-7, Figure 8-8 and Figure 8-9 show the sequence of the Serial Number datagram, Table 5-5 specifies its contents.

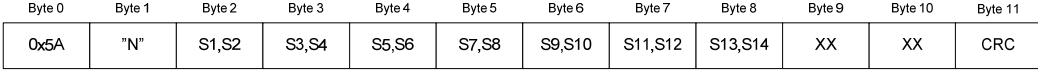

#### **Figure 8-7: Serial Number datagram with standard datagrams in Normal Mode**

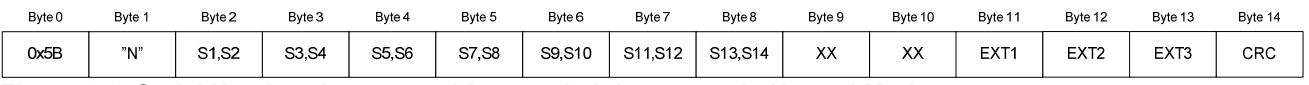

#### **Figure 8-8: Serial Number datagram with extended datagrams in Normal Mode**

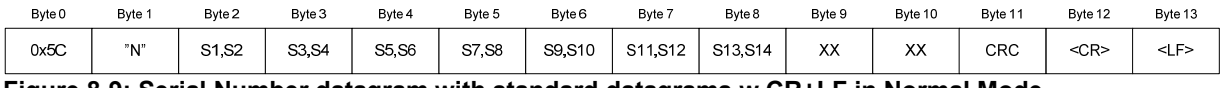

#### **Figure 8-9: Serial Number datagram with standard datagrams w.CR+LF in Normal Mode**

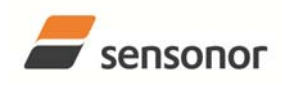

### STIM202 Multi-Axis Gyro Module

Figure 8-10, Figure 8-11 and Figure 8-12 show the sequence of the Configuration datagram, Table 5-6 specifies its contents.

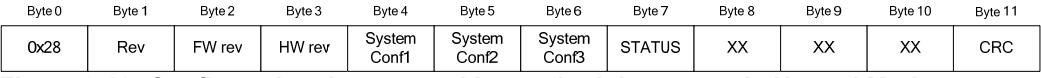

**Figure 8-10: Configuration datagram with standard datagrams in Normal Mode** 

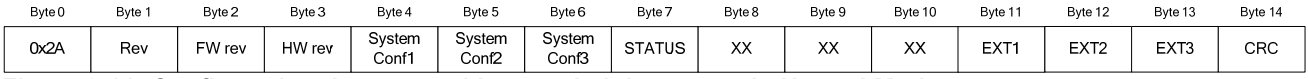

**Figure 8-11: Configuration datagram with extended datagrams in Normal Mode** 

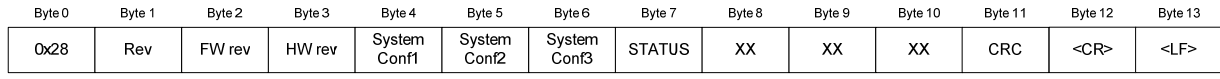

**Figure 8-12: Configuration datagram with standard datagrams w.CR+LF in Normal Mode** 

After having transmitted the special Part Number, Serial Number and Configuration datagrams, STIM202 enters Normal Mode.

All these special datagrams can also be requested by commands in Normal Mode, ref. Chapter: 9.

#### **8.2.2 Normal Mode**

In Normal Mode STIM202 will constantly measure the gyro channels and transmit at the chosen sample rate. A datagram with extended content is prepared for future use. STIM202 will continue to transmit data regardless of any errors reported in the STATUS-byte (ref. Table 5-8). Hence the content of the STATUS-byte should continuously be examined.

Figure 8-13, Figure 8-14 and show the sequence of the transmitted datagrams in Normal Mode, Table 5-7 specifies its contents.

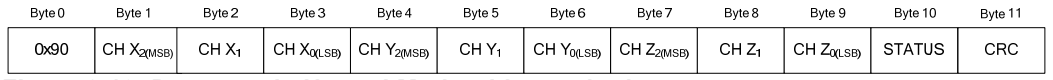

**Figure 8-13: Datagram in Normal Mode with standard content** 

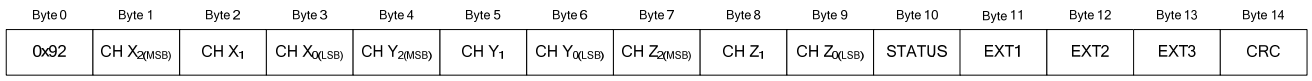

#### **Figure 8-14: Datagram in Normal Mode with extended content**

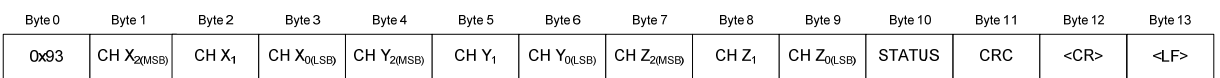

**Figure 8-15: Datagram in Normal Mode with standard content w.CR+LF termination** 

#### **8.2.2.1 Start-Up**

When STIM202 enters Normal Mode from Init Mode, there will be a start-up period where STIM202 is stabilizing the gyros. During this period bit 6 is set in the STATUS-byte (ref. Table 5-8) to communicate its condition. Once stabilized, bit 6 will be cleared. During this period the output data should be regarded as non-valid.

There will not be any start-up period when STIM202 is exiting from Service Mode directly to Normal Mode.

#### **8.2.2.2 Converting output to units**

The following equations show how to convert the output to units. Please note that the output data is represented as two's complement (most significant bit is the sign-bit).

In the case of STIM202 being configured to output angular rate, Equation 1 and Figure 8-16 show how to convert to [°/s]:

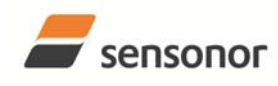

STIM202 Multi-Axis Gyro Module

#### **Equation 1: Converting output to [°/s]:**

 $Output[<sup>°</sup> / s] = \frac{(AR_1) \cdot 2^{16} + (AR_2) \cdot 2^8 + (AR_3)}{2^{14}}$  $2^{14}$ 

where  $AR<sub>1</sub>$  is the most significant byte of the 24bit output

 $AR<sub>2</sub>$  is the middle byte of the 24bit output

 $AR<sub>3</sub>$  is the least significant byte of the 24bit output

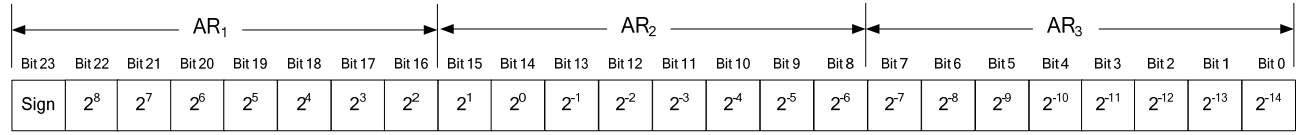

**Figure 8-16: Converting output bytes to [°/s]** 

In the case of STIM202 being configured to output incremental angle per sample, the equations for conversion to [°] can be found in Equation 2:

#### **Equation 2: Converting output to [°/sample]**

 $Output[^{\circ}/sample] = \frac{(IA_1) \cdot 2^{16} + (IA_2) \cdot 2^8 + (IA_3)}{2^{14}} \cdot \frac{1}{samplingrate[samples/s]}$ 1

where  $IA<sub>1</sub>$  is the most significant byte of the 24bit output

 $IA<sub>2</sub>$  is the middle byte of the 24bit output

 $IA<sub>3</sub>$  is the least significant byte of the 24bit output

Considering Equation 1 and Equation 2 one may draw the conclusion that the output from STIM202 is the same regardless of the output unit being [°/s] or [°/sample]. This is not correct. In the case of having selected [°/sample], the output will also take into account any deviation between the actual sampling rate and the nominal sampling rate. Figure 8-17 through to Figure 8-20 below show the bit values of the output at different sampling rates.

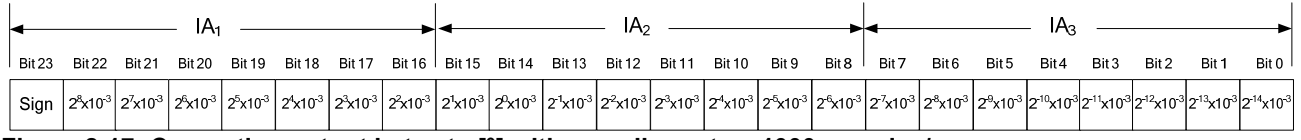

#### **Figure 8-17: Converting output bytes to [°] with sampling rate = 1000 samples/s**

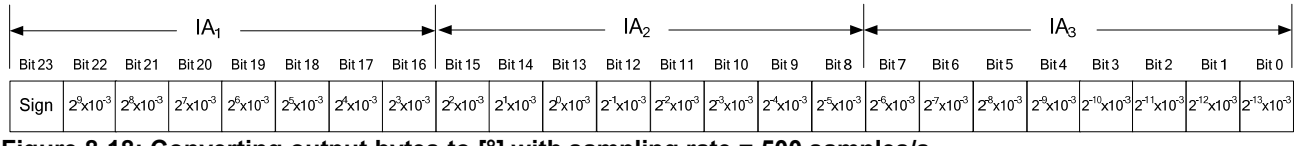

**Figure 8-18: Converting output bytes to [°] with sampling rate = 500 samples/s** 

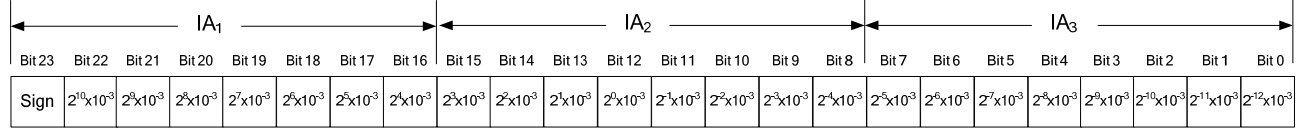

#### **Figure 8-19: Converting output bytes to [°] with sampling rate = 250 samples/s**

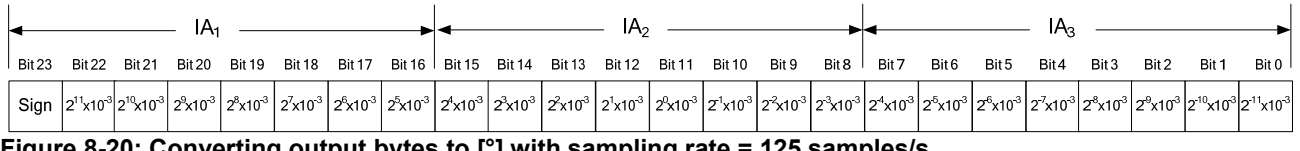

#### **Figure 8-20: Converting output bytes to [°] with sampling rate = 125 samples/s**

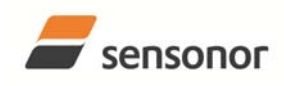

### STIM202 Multi-Axis Gyro Module

#### **8.2.3 Service Mode**

In Service Mode the communication interface is human readable and hence the communication format supports well the use of terminal-based software during the development phase, when the configuration of a device needs to be changed or during investigations into an observed problem.

When Service Mode is entered, STIM202 will respond with its configuration information (same as the response to the i (INFORMATION) command, ref: Figure 10-1).

A set of commands are available, ref. Chapter 10, enabling the user to change intermediately or permanently the configuration parameters, display latest measurement results, display higher details on error information and perform a full diagnostic of the unit.

In Service Mode the gyro measurements will still be running in the background, enabling to switch directly back to Normal Mode without the need for any stabilisation time of filters, etc. However the measurement data itself, when STIM202 is in Service Mode are not transmitted and therefore lost. By using the a (SINGLE-SHOT MEASUREMENT) command (ref. Chapter 10.2) it is possible to display single measurement results.

Exiting Service Mode can be done in several ways:

- 1. Using the external reset. This will force STIM202 into Init Mode. Please be advised that during Init Mode, all the configuration parameters are loaded from flash. If any of the configuration parameters have been changed during the Service Mode session but not saved to flash, these changes will be overwritten by the content already stored in flash.
- 2. Using the x (EXIT) command. When using this command a parameter is required to decide whether the device should go to Init Mode or to Normal Mode. When exiting to Normal Mode, any of the changes made to the configuration parameters will still be valid. However, if not saved, the configuration parameters will be overwritten by the content already stored in flash at the next power-up or reset.

#### **8.3 Self diagnostics**

STIM202 is constantly checking its internal status. The checks include:

- o Check of internal references
- o Check of gyros (error and overload)
- o Check of internal temperatures
- o Check of RAM and flash
- o Check of supply voltage

When an error situation is detected, the corresponding bit in the STATUS byte (ref. Table 5-8) will be set.

The bits in the STATUS are valid for the data in a single transmission. Hence any error condition is not latched.

In Service Mode it is possible to see the last detected error by using the i e (INFORMATION on LAST ERROR IN NORMAL MODE) command, ref. Chapter 10.1 or run a full diagnostic and see the result of the individual checks by using the c (DIAGNOSTIC) command, ref. Chapter 10.3.

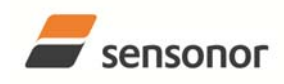

## STIM202 Multi-Axis Gyro Module

#### **9 COMMANDS IN NORMAL MODE**

Several commands are available in Normal Mode, as listed in Table 9-1. Please note that all commands in Normal Mode must be transmitted in upper case letters.

#### **Table 9-1 Available commands in Normal Mode**

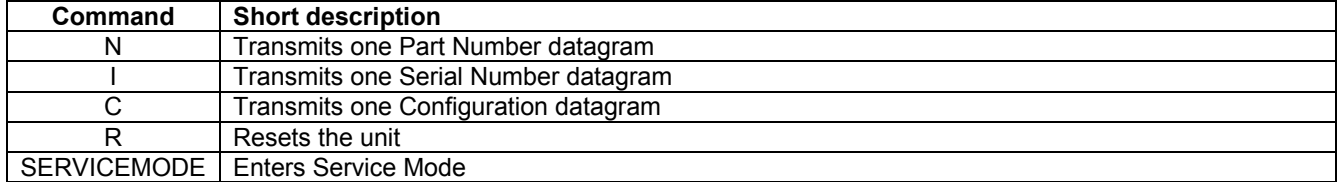

#### **Table 9-2 List of special ASCII characters used in Normal Mode**

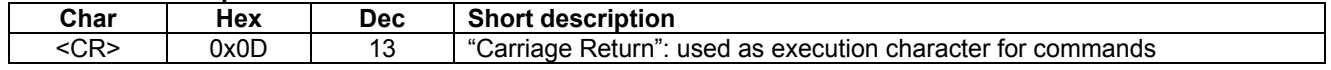

No echo of received command characters nor error messages will appear for these commands. Only at the receipt of the complete correct command, STIM202 executes accordingly.

NB: if OUTPUT-UNIT is set to INCREMENTAL ANGLE (ref. Chapter 10.7), the transmitted incremented angle in the datagram following any of the requested special datagrams will NOT contain the incremental angle since the last transmitted measurement. Hence the incremented angle occurring during the transmission of a special requested datagram will be lost.

#### **9.1 N (PART NUMBER DATAGRAM) command**

General description: Requests transmission of a Part Number datagram (ref. Figure 8-4 and Figure 8-5).

#### **Table 9-3 : Available I (PART NUMBER DATAGRAM) command**

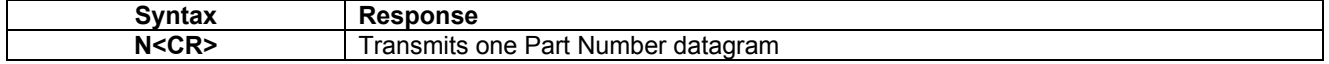

The Part Number datagram will replace the next transmitted Normal Mode datagram.

#### **9.2 I (SERIAL NUMBER DATAGRAM) command**

General description: Requests transmission of a Serial number datagram (ref. Figure 8-7 and Figure 8-8).

#### **Table 9-4 : Available I (SERIAL NUMBER DATAGRAM) command**

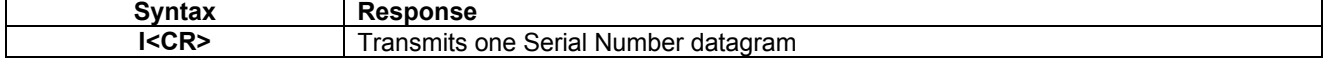

The Serial Number datagram will replace the next transmitted Normal Mode datagram.

#### **9.3 C (CONFIGURATION DATAGRAM) command**

General description: Requests transmission of a configuration datagram (ref. Figure 8-10 and Figure 8-11).

#### **Table 9-5: Available C (CONFIGURATION DATAGRAM) command**

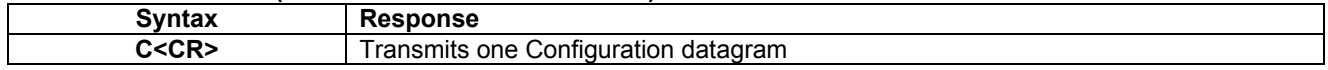

The Configuration datagram will replace the next transmitted Normal Mode datagram.

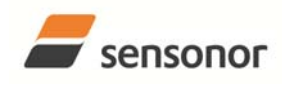

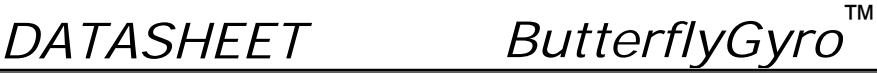

#### **9.4 R (RESET) command**

General description: Force a Reset

#### **Table 9-6: Available R (RESET) command**

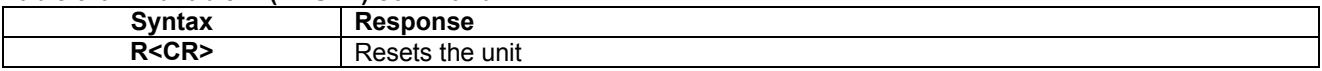

#### **9.5 SERVICEMODE command**

General description : Enters Service Mode (ref. chapter 8.2.3).

#### **Table 9-7: Available SERVICEMODE command**

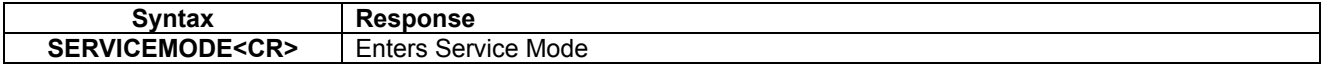

If the command is received during the transmission of a datagram, it will complete the transmission before entering Service Mode.

When entering Service Mode, the configuration and identification data of the device will be listed, as shown in Figure 9-1:

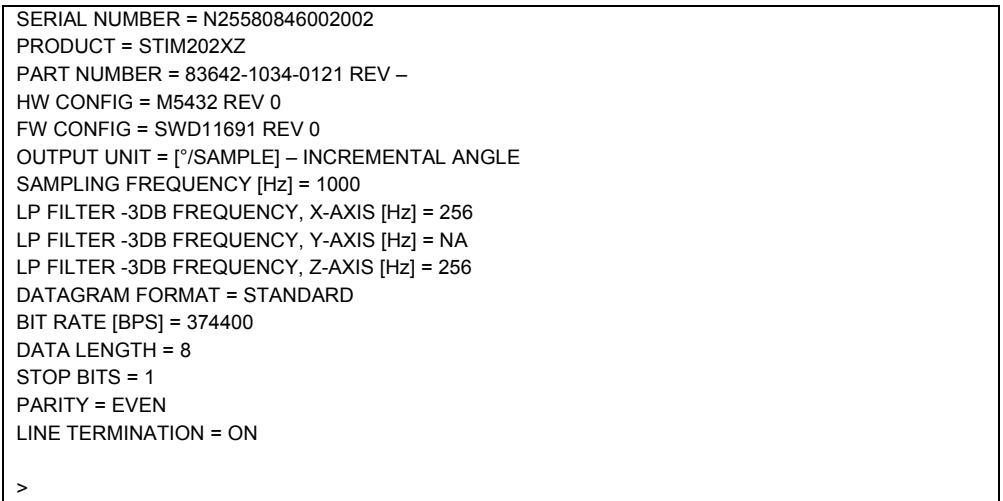

**Figure 9-1: Example of response from SERVICEMODE command** 

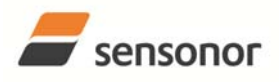

#### **10 COMMANDS IN SERVICE MODE**

Several commands are available in Service Mode, as listed in Table 10-1. Please note that all commands in Service Mode must be transmitted in lower case letters.

#### **Table 10-1 Available commands in Service Mode**

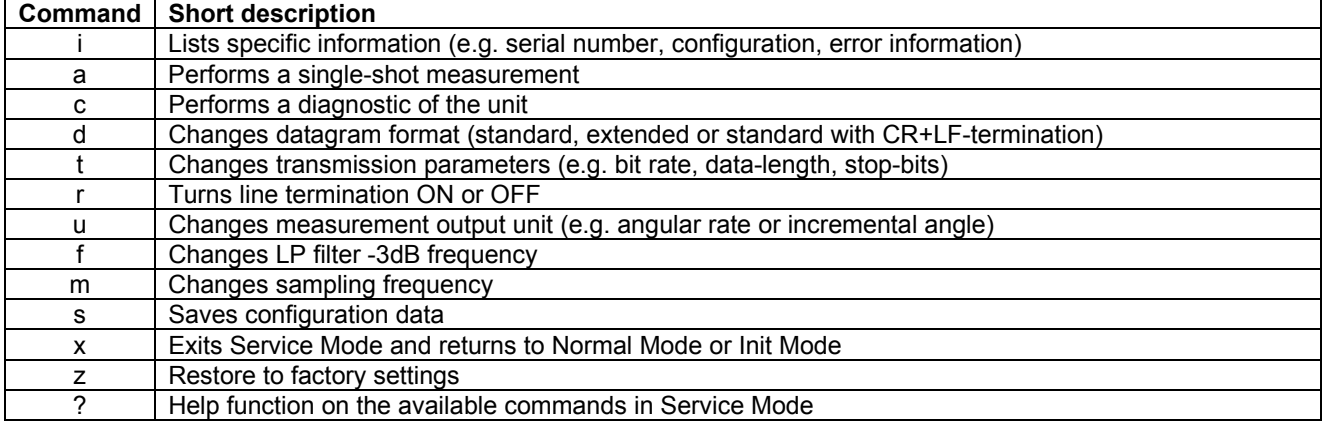

#### **Table 10-2 List of special ASCII characters used in Service Mode**

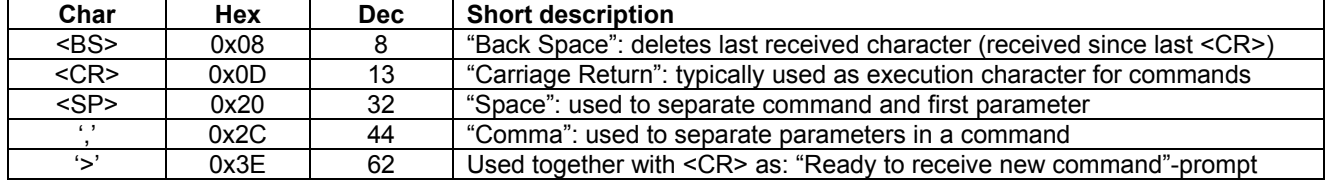

When STIM202 is in Service Mode and ready to receive a new command, it will issue the special ASCII character <CR> followed by '>'. As some commands (e.g. SINGLE-SHOT MEASUREMENT-command) may respond with a varying number of lines, automated set-ups should look for the special prompt-sequence (<CR>+'>') before issuing a new command.

Received characters will be echoed. A command is decoded and executed when receiving the special ASCII character <CR>. <BS> is also recognised and will delete the last received character in the input buffer. The size of the input buffer is 80 characters. <BS> is valid for the characters received since last <CR>.

The command-character and first parameter (when applicable) are separated by a space (character 0x20). When there are more than one parameter to a command (e.g. TRANSMISSION PARAMETER-command), these must be separated by a comma (character 0x2C).

In the event of an unknown command, inconsistent syntax or incorrect value of parameter(s), STIM202 will respond with an error message. Error messages are on the format:

E<nnn><SP><Error description><CR> where nnn is an error number

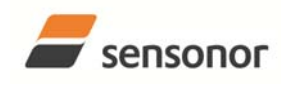

ButterflyGyro

### STIM202 Multi-Axis Gyro Module

#### **10.1 i (INFORMATION) command**

General description: Lists various requested information about the device

#### **Table 10-3 : Available i (INFORMATION) commands**

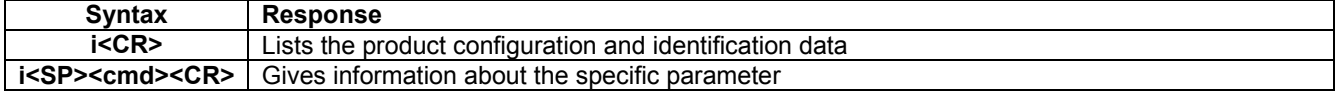

#### **Table 10-4 : Allowed values for <cmd> parameter for i (INFORMATION) commands**

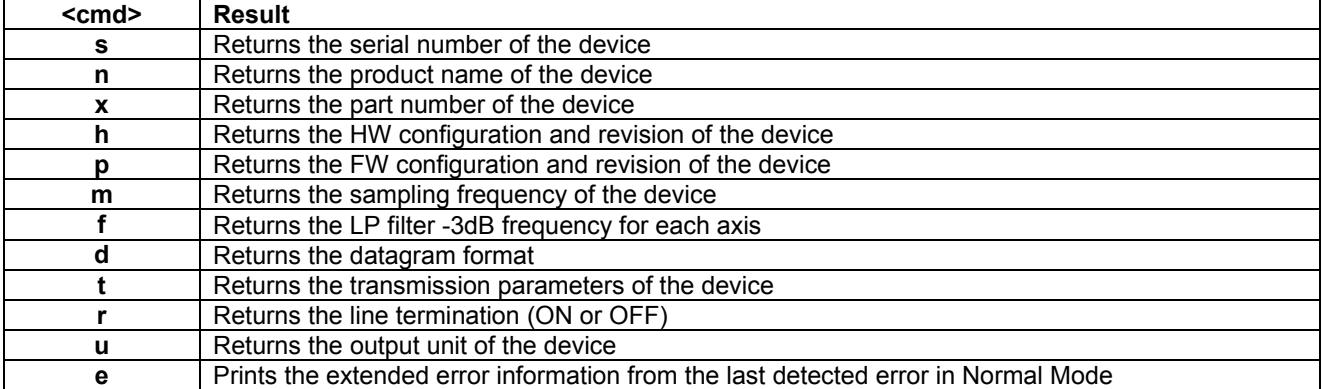

#### **Table 10-5: Error messages for i (INFORMATION) commands**

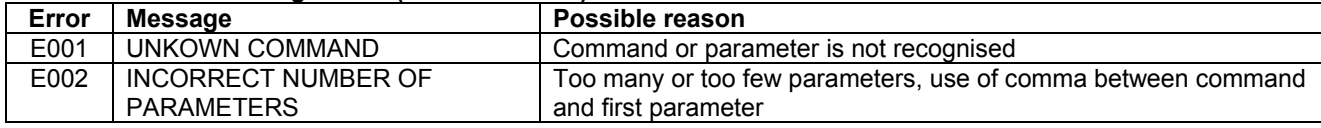

>i SERIAL NUMBER = N25580846002002 PRODUCT = STIM202XZ PART NUMBER = 83642-1034-0121 REV – HW CONFIG = M5432 REV 0 FW CONFIG = SWD11691 REV 0 OUTPUT UNIT = [°/SAMPLE] – INCREMENTAL ANGLE SAMPLING FREQUENCY [Hz] = 1000 LP FILTER -3DB FREQUENCY, X-AXIS [Hz] = 256 LP FILTER -3DB FREQUENCY, Y-AXIS [Hz] = NA LP FILTER -3DB FREQUENCY, Z-AXIS [Hz] = 256 DATAGRAM FORMAT = STANDARD BIT RATE [BPS] = 374400 DATA LENGTH = 8 STOP BITS = 1 PARITY = EVEN LINE TERMINATION = ON >

#### **Figure 10-1: Example of response from i (INFORMATION) command**

 $\overline{\mathsf{a}}$  s SERIAL NUMBER = N25580846002002

#### >

#### **Figure 10-2: Example of response from i s (INFORMATION on SERIAL NUMBER) command**

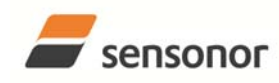

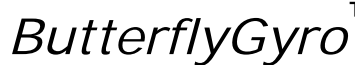

STIM202 Multi-Axis Gyro Module

>i n PRODUCT = STIM202XZ

>

>i x

>

>

>

>

**Figure 10-3: Example of response from i n (INFORMATION on PRODUCT NAME) command** 

PART NUMBER = 83642-1034-0121 REV –

**Figure 10-4: Example of response from i x (INFORMATION on PART NUMBER) command** 

>i h HW CONFIG = M5432 REV 0

**Figure 10-5: Example of response from i h (INFORMATION on HW CONFIGURATION) command** 

 $\overline{\mathsf{p}}$  in FW CONFIG = SWD11691 REV 0 >

**Figure 10-6: Example of response from i p (INFORMATION on FW CONFIGURATION) command** 

```
>i m 
SAMPLING FREQUENCY [Hz] = 1000
```
**Figure 10-7: Example of response from i m (INFORMATION on SAMPLING FREQUENCY) command** 

```
>i f 
LP FILTER -3DB FREQUENCY, X-AXIS [Hz] = 256 
LP FILTER -3DB FREQUENCY, Y-AXIS [Hz] = NA 
LP FILTER -3DB FREQUENCY, Z-AXIS [Hz] = 256
```
**Figure 10-8: Example of response from i f (INFORMATION on LP FILTER -3dB FREQUENCY) command** 

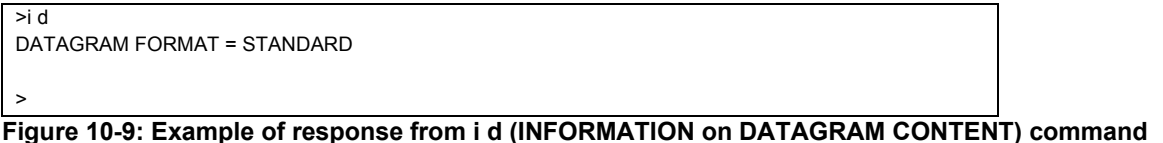

```
\overline{\phantom{a}} >it
BIT RATE [BPS] = 374400 
DATA LENGTH = 8 
STOP BITS = 1 
PARITY = EVEN 
>
```
**Figure 10-10: Example of response from i t (INFORMATION on TRANSMISSION PARAMETERS) command** 

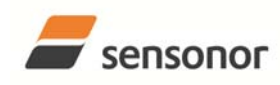

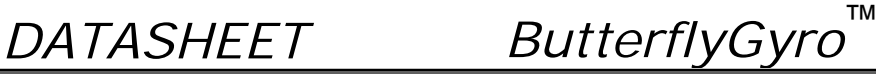

>i r LINE TERMINATION = ON

>

>

**Figure 10-11: Example of response from i r (INFORMATION) command** 

>i u OUTPUT UNIT = [°/SAMPLE] – INCREMENTAL ANGLE

**Figure 10-12: Example of response from i u (INFORMATION on OUTPUT UNIT) command** 

>i e GYRO X-AXIS I-CH OVERFLOW = FAILED

>

**Figure 10-13: Example of response from i e (INFORMATION on LAST ERROR IN NORMAL MODE) command** 

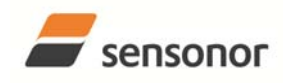

#### **10.2 a (SINGLE-SHOT MEASUREMENT) command**

General description: Displays the result of latest measurement (measurement process running constantly in the background).

#### **Table 10-6: Available a (SINGLE-SHOT MEASUREMENT) command**

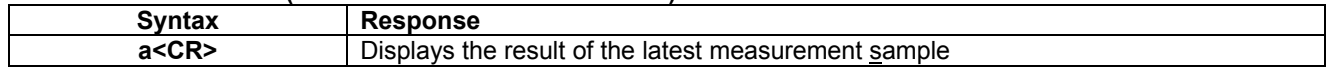

#### **Table 10-7: Error messages for a (SINGLE-SHOT MEASUREMENT) command**

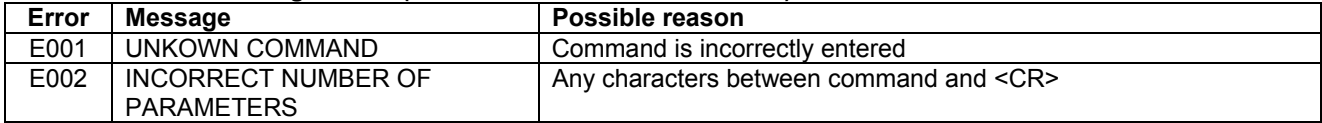

>a X-AXIS = 1.43255°/S Y-AXIS = NA Z-AXIS = 243.33667°/S STATUS = 00000000 = OK

>

>

#### **Figure 10-14: Example of response from a (SINGLE-SHOT MEASUREMENT) command**

>a X-AXIS = 0.000716275° Y-AXIS = NA Z-AXIS = 0.121668335° STATUS = 00100101 = NOT OK BIT 5: ABNORMAL INTERNAL TEMPERATURE BIT 2: ERROR IN Z-CHANNEL BIT 0: ERROR IN X-CHANNEL

**Figure 10-15: Example of response from a (SINGLE-SHOT MEASUREMENT) command with error flagging** 

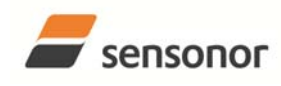

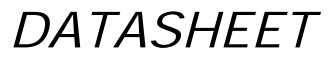

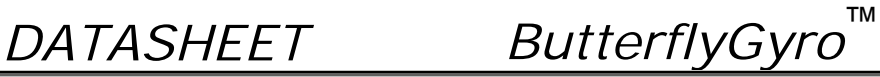

#### **10.3 c (DIAGNOSTIC) command**

General description: Performs a diagnostic of the unit.

#### **Table 10-8: Available c (DIAGNOSTIC) command**

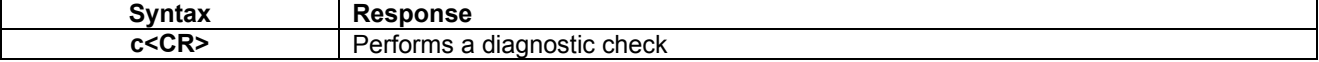

#### **Table 10-9: Error messages for c (DIAGNOSTIC) command**

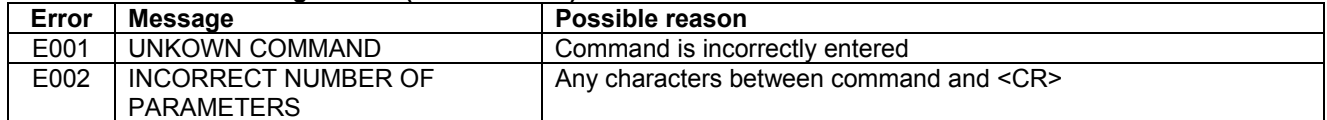

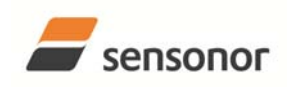

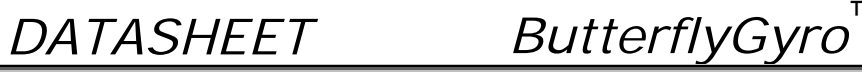

STIM202 Multi-Axis Gyro Module

| SERIAL NUMBER = N25580846002002<br><b>PRODUCT = STIM202XZ</b><br>PART NUMBER = 83642-1034-0121 REV -<br>HW CONFIG = $M5432$ REV 0<br>FW CONFIG = SWD11691 REV 0<br><b>SYSTEM STATUS:</b><br>RAM CHECK = OK<br><b>FLASH CHECK = OK</b><br>STACK STATUS MONITOR = OK<br>STACK TEMPERATURE CONTROL = OK<br>STACK COMMAND HANDLER = OK<br>STACK SAMPLE = OK<br>STACK FLASH = OK<br>MICRO CONTROLLER TEMPERATURE = OK<br><b>VOLTAGE SUPPLIES:</b><br>REFERENCE VOLTAGE 5.0V = OK<br>REFERENCE VOLTAGE 2.5V = OK<br>REFERENCE VOLTAGE 2.048V = OK<br>REGULATED VOLTAGE 5.0V = OK<br>REGULATED VOLTAGE 1.8V = OK<br>INPUT VOLTAGE 5.0V = OK<br><b>VOLTAGE BOOST = OK</b><br><b>GYRO X-AXIS:</b><br>GYRO X-AXIS EXC.FREQ = OK<br>GYRO X-AXIS ASIC TEMP = OK<br>GYRO X-AXIS CONTROLLER SETPOINT DIFF = OK<br>GYRO X-AXIS SENSOR TEMP = OK<br>GYRO X-AXIS COMPENSATED RATE SIGNAL = OK<br>GYRO X-AXIS PWM = OK<br>GYRO X-AXIS CALCULATION OVERFLOW = OK<br>GYRO X-AXIS Q-CH RANGE = OK<br>GYRO X-AXIS I-CH RANGE = OK<br>GYRO X-AXIS DET.DC = OK<br>GYRO X-AXIS EXC.DC = OK<br>GYRO X-AXIS SPI = OK<br>GYRO X-AXIS EXC.AMPL = OK<br>GYRO X-AXIS OVERRUN = OK<br>GYRO Z-AXIS:<br>GYRO Z-AXIS EXC.FREQ = OK<br>GYRO Z-AXIS ASIC TEMP = OK<br>GYRO Z-AXIS CONTROLLER SETPOINT DIFF = NOK<br>GYRO Z-AXIS SENSOR TEMP = NOK<br>GYRO Z-AXIS COMPENSATED RATE SIGNAL = OK<br>GYRO Z-AXIS PWM = OK<br>GYRO Z-AXIS CALCULATION OVERFLOW = OK<br>GYRO Z-AXIS Q-CH RANGE = OK<br>GYRO Z-AXIS I-CH RANGE = OK<br>GYRO Z-AXIS DET.DC = OK<br>GYRO Z-AXIS EXC.DC = OK<br>GYRO Z-AXIS SPI = OK<br>GYRO Z-AXIS EXC.AMPL = OK<br>GYRO Z-AXIS OVERRUN = OK<br>><br>$.40.46$ Frample of response from a $(DIA)$ | >c |
|----------------------------------------------------------------------------------------------------|----|
|                                                                                                    |    |
|                                                                                                    |    |
|                                                                                                    |    |
|                                                                                                    |    |
|                                                                                                    |    |
|                                                                                                    |    |
|                                                                                                    |    |
|                                                                                                    |    |
|                                                                                                    |    |
|                                                                                                    |    |
|                                                                                                    |    |
|                                                                                                    |    |
|                                                                                                    |    |
|                                                                                                    |    |
|                                                                                                    |    |
|                                                                                                    |    |
|                                                                                                    |    |
|                                                                                                    |    |
|                                                                                                    |    |
|                                                                                                    |    |
|                                                                                                    |    |
|                                                                                                    |    |
|                                                                                                    |    |
|                                                                                                    |    |
|                                                                                                    |    |
|                                                                                                    |    |
|                                                                                                    |    |
|                                                                                                    |    |
|                                                                                                    |    |
|                                                                                                    |    |
|                                                                                                    |    |
|                                                                                                    |    |
|                                                                                                    |    |
|                                                                                                    |    |
|                                                                                                    |    |
|                                                                                                    |    |
|                                                                                                    |    |
|                                                                                                    |    |
|                                                                                                    |    |
|                                                                                                    |    |
|                                                                                                    |    |
|                                                                                                    |    |
|                                                                                                    |    |
|                                                                                                    |    |
|                                                                                                    |    |
|                                                                                                    |    |
|                                                                                                    |    |
|                                                                                                    |    |
|                                                                                                    |    |
|                                                                                                    |    |
|                                                                                                    |    |
|                                                                                                    |    |
|                                                                                                    |    |
|                                                                                                    |    |
|                                                                                                    |    |
|                                                                                                    |    |
|                                                                                                    |    |

**Figure 10-16: Example of response from c (DIAGNOSTIC) command** 

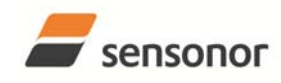

#### **10.4 d (DATAGRAM FORMAT) command**

General description: Sets the datagram format in Normal Mode to either standard format, extended format or standard format w.CR+LF termination (ref.Figure 8-13, Figure 8-14 and Figure 8-15 respectively).

#### **Table 10-10 : Available d (DATAGRAM FORMAT) command**

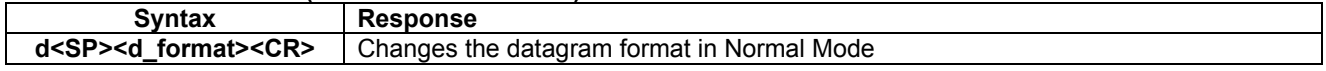

#### **Table 10-11 : Allowed values for d (DATAGRAM FORMAT) command**

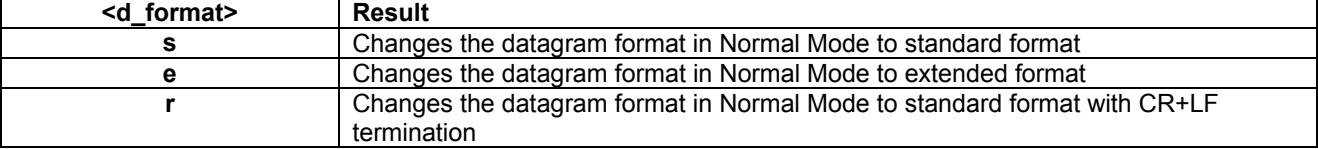

#### **Table 10-12: Error messages for d (DATAGRAM FORMAT) command**

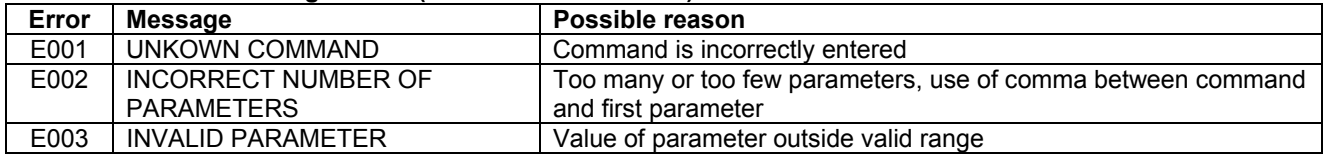

>d s

DATAGRAM FORMAT = STANDARD

>

### **Figure 10-17: Example of response from d s (DATAGRAM FORMAT) command**

>d e DATAGRAM FORMAT = EXTENDED >

#### **Figure 10-18: Example of response from d e (DATATGRAM FORMAT) command**

DATAGRAM FORMAT = STANDARD WITH <CR><LF> TERMINATION

>

>d r

### **Figure 10-19: Example of response from d t (DATATGRAM FORMAT) command**

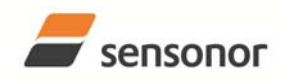

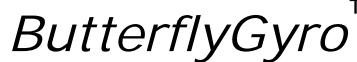

#### **10.5 t (TRANSMISSION PARAMETERS) command**

General description: Changes the transmission parameters for the RS422 interface.

#### **Table 10-13 : Available t (TRANSMISSION PARAMETERS) commands**

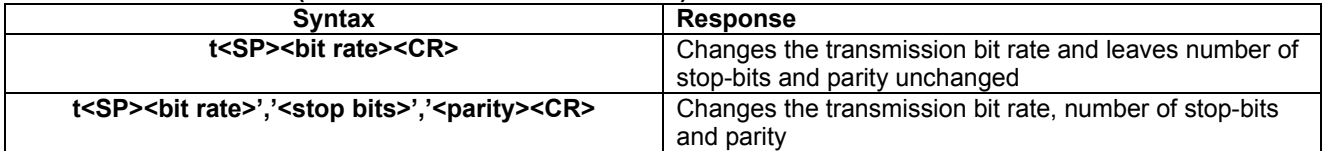

#### Table 10-14: Allowed values for <bit rate> parameter for t (TRANSMISSION PARAMETERS) commands

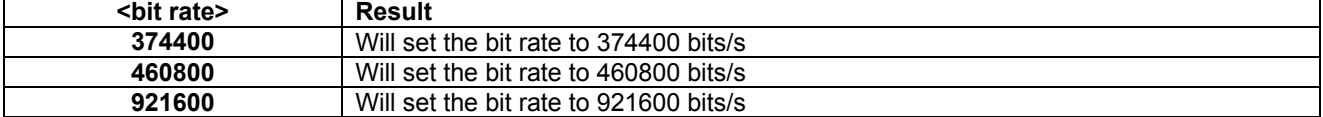

#### **Table 10-15: Allowed values for <stop bits> parameter for t (TRANSMISSION PARAMETERS) commands**

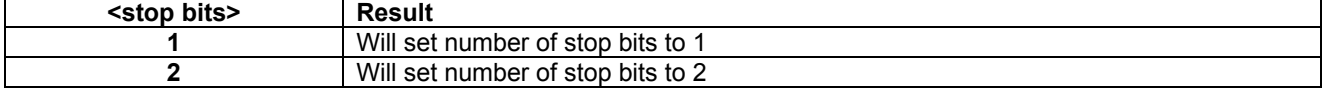

#### Table 10-16: Allowed values for <parity> parameter for t (TRANSMISSION PARAMETERS) commands

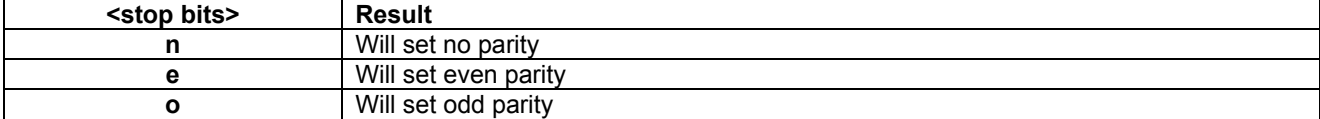

#### **Table 10-17: Error messages for t (TRANSMISSION PARAMETERS) commands**

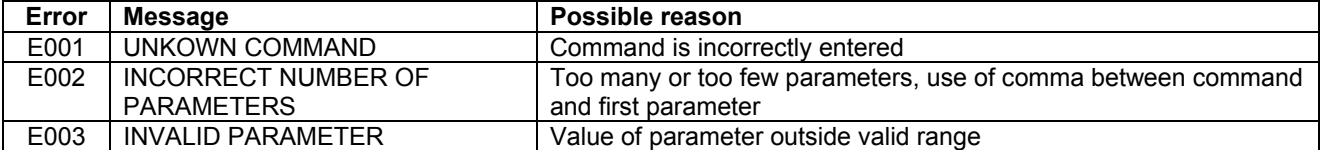

>t 460800,2,e

TRANSMISSION PROTOCOL = 460800 BITS/S, 2 STOP BIT(S), EVEN PARITY

>

#### **Figure 10-20: Example of response from t (TRANSMISSION PARAMETERS) command**

Transmission parameters will change after the response as shown in Figure 10-20 has been given.

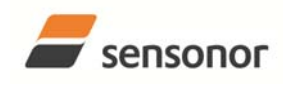

### STIM202 Multi-Axis Gyro Module

#### **10.6 r (LINE TERMINATION) command**

General description: Turns the line termination ON or OFF. Line termination should be ON when communicating pointpoint (single master – single slave).

#### **Table 10-18: Available r (LINE TERMINATION) command**

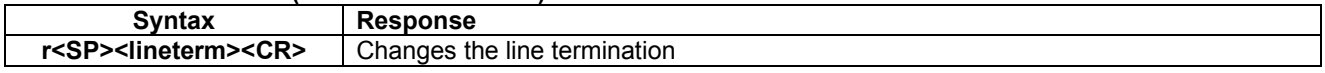

#### **Table 10-19: Allowed values for r (LINE TERMINATION) command**

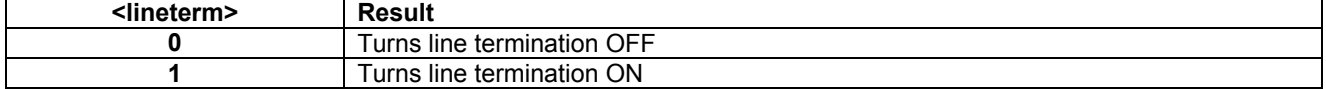

#### **Table 10-20: Error messages for r (LINE TERMINATION) command**

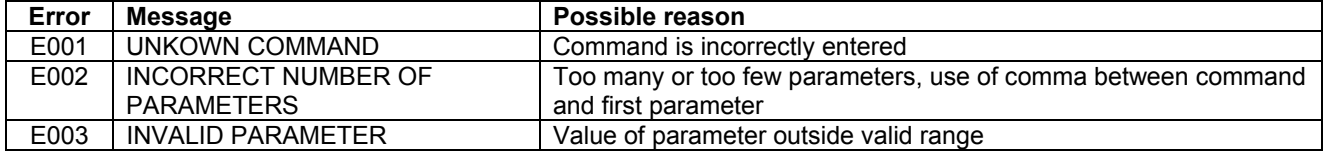

>r 0 LINE TERMINATION = OFF

>

>

### **Figure 10-21: Example of response from r 0 (LINE TERMINATION) command**

>r 1 LINE TERMINATION = ON

**Figure 10-22: Example of response from r 1 (LINE TERMINATION) command** 

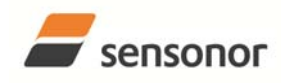

™

### STIM202 Multi-Axis Gyro Module

#### **10.7 u (OUTPUT UNIT) command**

General description: Sets the unit of the transmission in Normal Mode to angular rate or incremental angle.

#### **Table 10-21: Available u (OUTPUT UNIT) command**

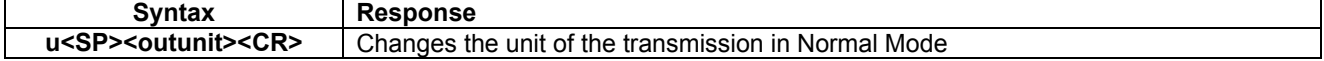

#### **Table 10-22: Allowed values for <outunit> for u (OUTPUT UNIT) command**

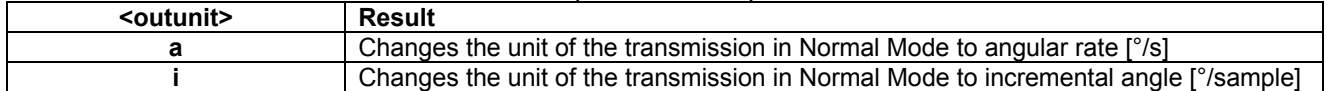

#### **Table 10-23: Error messages for u (OUTPUT UNIT) command**

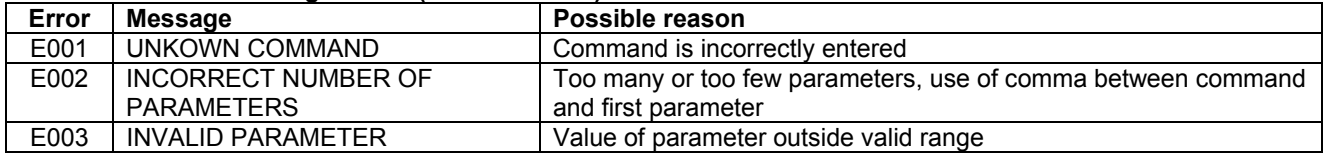

 $> 3u$ OUTPUT UNIT = [°/S] – ANGULAR RATE

>

### **Figure 10-23: Example of response from u a (OUTPUT UNIT) command**

>u I OUTPUT UNIT = [°/SAMPLE] – INCREMENTAL ANGLE >

#### **Figure 10-24: Example of response from u i (OUTPUT UNIT) command**

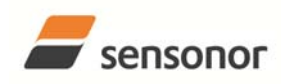

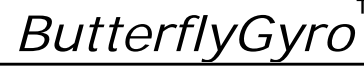

#### **10.8 f (LP FILTER -3dB FREQUENCY) command**

#### **Table 10-24: Available f (LP FILTER -3dB FREQUENCY) commands**

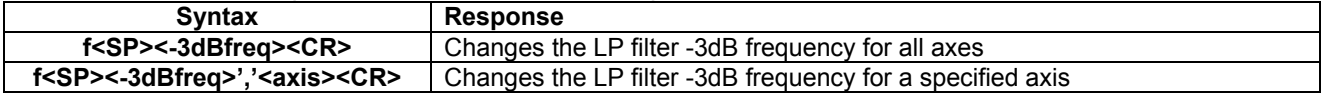

#### **Table 10-25: Allowed values for <-3dBfreq> parameter for f (LP FILTER -3dB FREQUENCY) commands**

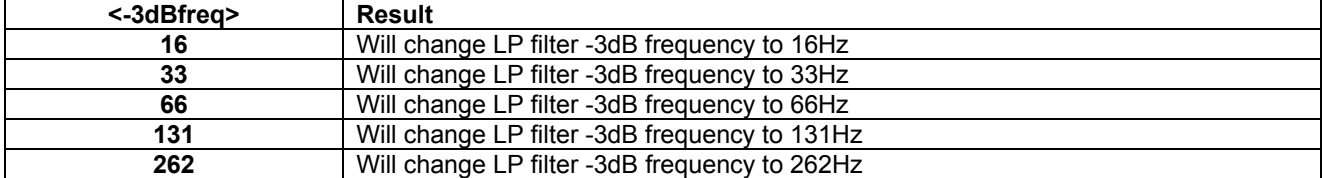

#### Table 10-26: Allowed values for <axis> parameter for f (LP FILTER -3dB FREQUENCY) commands

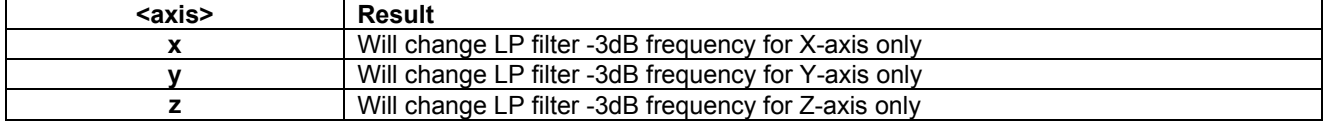

#### **Table 10-27: Error messages for f (LP FILTER -3dB FREQUENCY) commands**

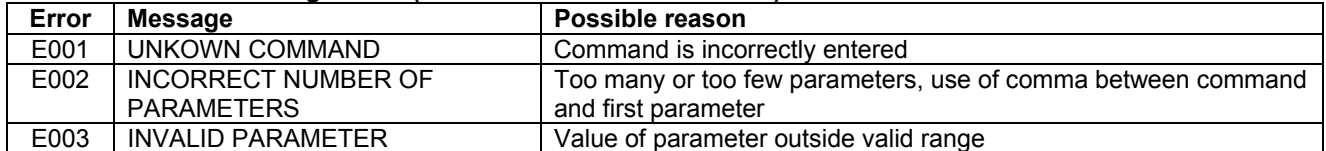

 $>$ f 66. $x$ LP FILTER -3DB FREQUENCY = 66 HZ FOR X-AXIS

>

### **Figure 10-25: Example of response from f (LP FILTER -3dB FREQUENCY) command**

>f 131 LP FILTER -3DB FREQUENCY = 131 HZ FOR ALL AXES

>

**Figure 10-26: Example of response from f (LP FILTER -3dB FREQUENCY) command** 

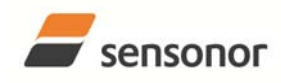

### STIM202 Multi-Axis Gyro Module

#### **10.9 m (SAMPLING FREQUENCY) command**

General description: Changes the sampling frequency in Normal Mode. The sampling frequency is the same for all gyro channels.

#### **Table 10-28: Available m (SAMPLING FREQUENCY) command**

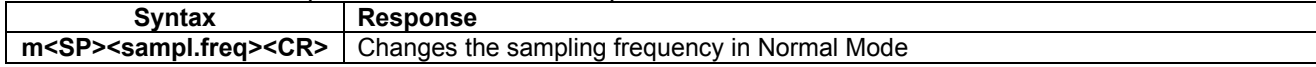

#### **Table 10-29: Allowed values for <sampl.freq> parameter for m (SAMPLING FREQUENCY) command**

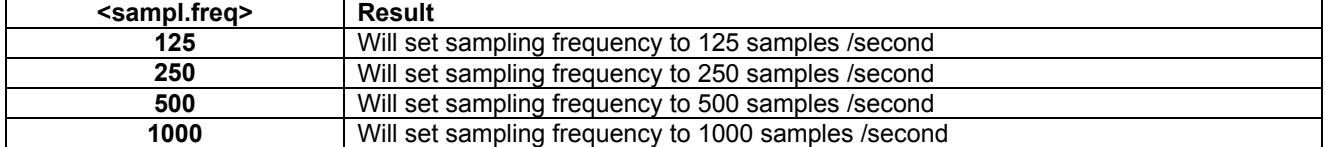

#### **Table 10-30: Error messages for m (SAMPLING FREQUENCY) command**

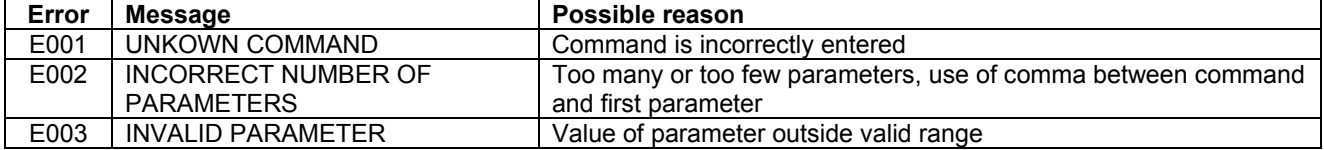

>m 500

SAMPLING FREQUENCY = 500 SAMPLES/S

>

#### **Figure 10-27: Example of response from m (SAMPLING FREQUENCY) command**

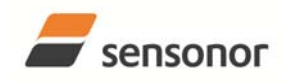

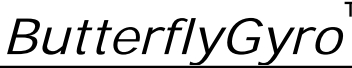

#### **10.10 s (SAVE) command**

General description: Saves configuration parameters to flash. This will permanently change the configuration parameters and hence be valid after an initialisation or power-off.

#### **Table 10-31: Available s (SAVE) command**

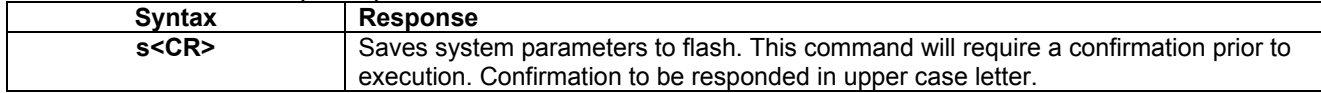

#### **Table 10-32: Error messages for s (SAVE) command**

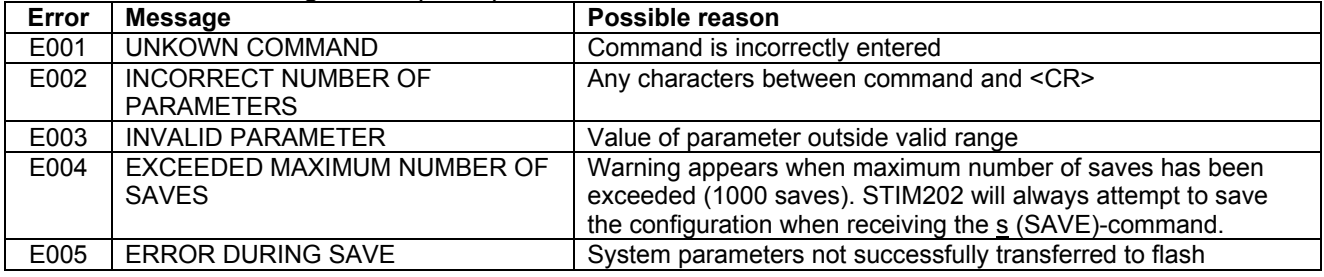

>s SYSTEM PARAMETERS WILL BE PERMANENTLY CHANGED. CONFIRM SAVE(Y/N): Y SYSTEM PARAMETERS SUCCESSFULLY STORED IN FLASH. NUMBER OF SAVES = 26

#### **Figure 10-28: Example of response from s (SAVE) command when confirming save**

>s SYSTEM PARAMETERS WILL BE PERMANENTLY CHANGED. CONFIRM SAVE(Y/N): N SAVE COMMAND ABORTED.

#### **Figure 10-29: Example of response from s (SAVE) command when not confirming save**

SYSTEM PARAMETERS WILL BE PERMANENTLY CHANGED. CONFIRM SAVE(Y/N): y SAVE COMMAND ABORTED.

E003 INVALID PARAMETER

>

>

>

>s

**Figure 10-30: Example of response from s (SAVE) command when not correctly responding to confirmation** 

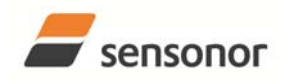

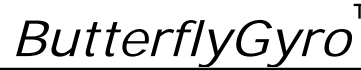

#### **10.11 x (EXIT) command**

General description: Terminates Service Mode and returns to Normal Mode directly or via Init Mode (ref. Figure 8-3).

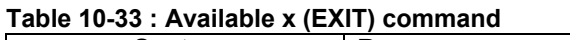

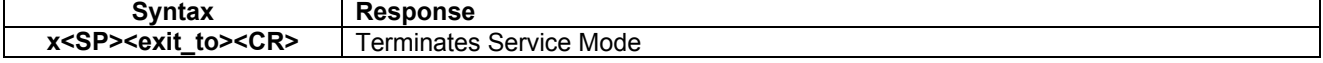

#### **Table 10-34 : Allowed values for <exit\_to> for x (EXIT) command**

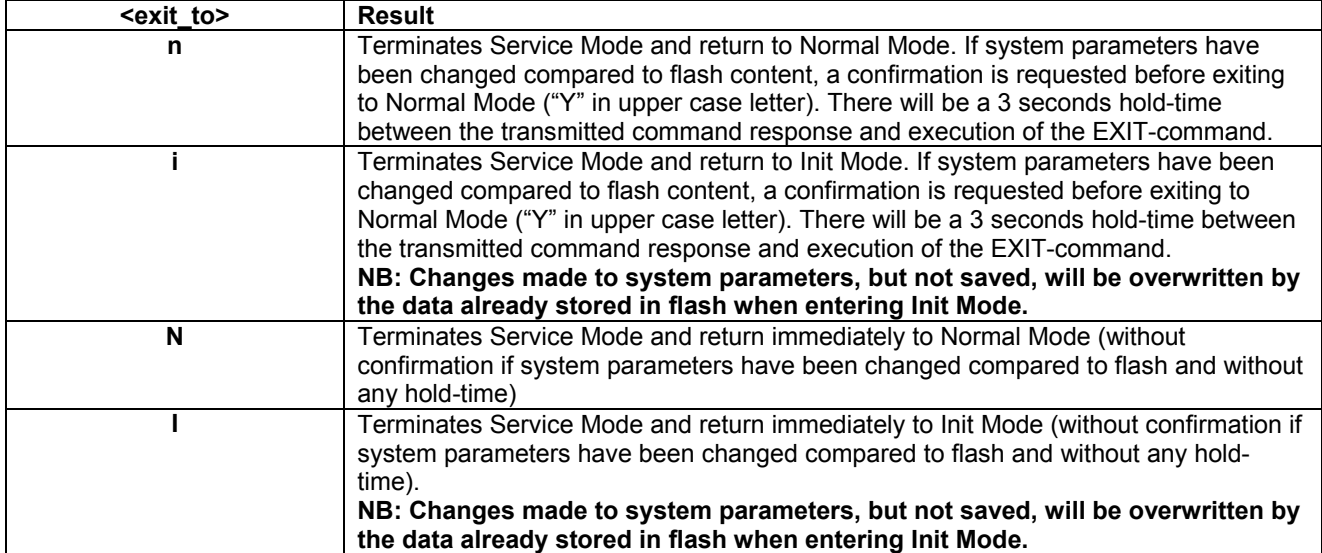

#### **Table 10-35: Error messages for x (EXIT) command**

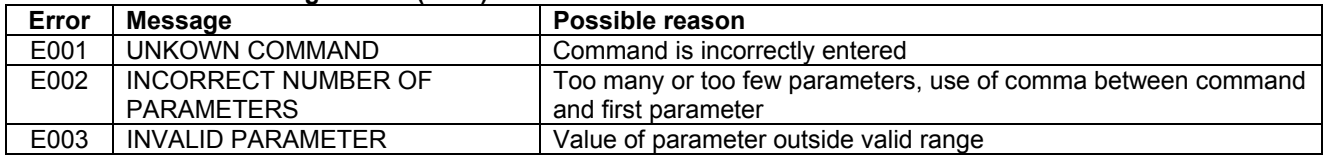

 $\frac{1}{2}$ x n

>x n

SYSTEM RETURNING TO NORMAL MODE.

#### **Figure 10-31: Example of response from x n (EXIT) command when system parameters match contents of flash**

>x i SYSTEM RETURNING TO INIT MODE.

#### **Figure 10-32: Example of response from x i (EXIT) command when system parameters match contents of flash**

CURRENT SYSTEM PARAMETERS DO NOT MATCH FLASH CONTENT. CONFIRM EXIT(Y/N): Y SYSTEM RETURNING TO NORMAL MODE.

**Figure 10-33: Example of response from x n (EXIT) command after system parameters have been changed but not saved with confirmed EXIT.** 

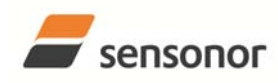

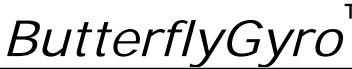

### STIM202 Multi-Axis Gyro Module

CURRENT SYSTEM PARAMETERS DO NOT MATCH FLASH CONTENT. CONFIRM EXIT(Y/N): N

>

>x i

**Figure 10-34: Example of response from x i (EXIT) command after system parameters have been changed but not saved with confirmed not to EXIT.** 

>x n

CURRENT SYSTEM PARAMETERS DOES NOT MATCH FLASH CONTENT. CONFIRM EXIT(Y/N): n

E003 INVALID PARAMETER

>

**Figure 10-35: Example of response from x n (EXIT) command after system parameters have been changed but not saved with incorrect response to confirmation.** 

#### **10.12 z (RESTORE TO FACTORY SETTINGS) command**

General description: Restores the configuration of the unit to its factory settings.

#### **Table 10-36: Available z (RESTORE TO FACTORY SETTINGS) commands**

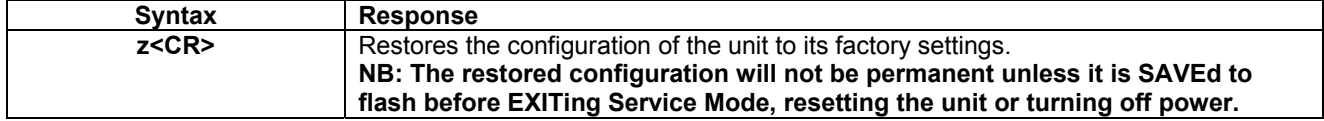

#### **Table 10-37: Error messages for z (RESTOR TO FACTORY SETTINGS) command**

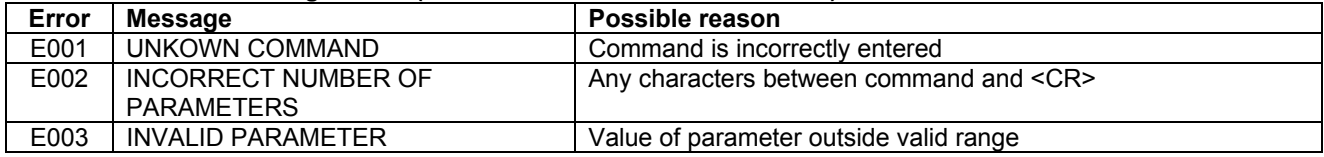

>z RESTORE TO FACTORY SETTINGS. CONFIRM CHANGE TO FACTORY SETTINGS (Y/N): Y

APPLYING FACTORY SETTINGS

FACTORY SETTINGS APPLIED. TO PERMANENTLY STORE THE SETTINGS, USE THE SAVE COMMAND.

>

**Figure 10-36: Example of response from z (RESTORE TO FACTORY SETTINGS) command with no change in transmission parameters.** 

 $\overline{>7}$ RESTORE TO FACTORY SETTINGS. CONFIRM CHANGE TO FACTORY SETTINGS(Y/N): Y TRANSMISSION PARAMETERS WILL BE CHANGED. PLEASE CONFIRM (Y/N): Y THE TRANSMISSION CONFIGURATION WILL BE CHANGED TO: TRANSMISSION PROTOCOL = 460800 BITS/S, 2 STOP BIT(S), EVEN PARITY APPLYING FACTORY SETTINGS FACTORY SETTINGS APPLIED. TO PERMANENTLY STORE THE SETTINGS, USE THE SAVE COMMAND.

#### **Figure 10-37: Example of response from z (RESTORE TO FACTORY SETTINGS) command with change in transmission parameters.**

>

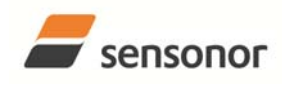

™

### STIM202 Multi-Axis Gyro Module

#### **10.13 ? (HELP) command**

General description: Help function on the available commands in Service Mode.

#### **Table 10-38: Available ? (HELP) commands**

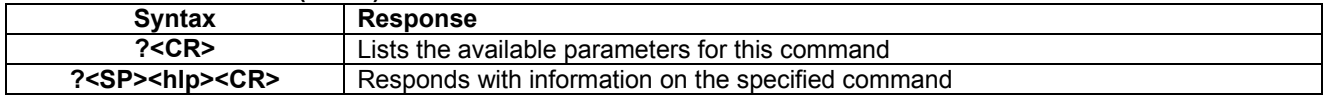

#### **Table 10-39: Allowed values for <hlp> for ? (HELP) command**

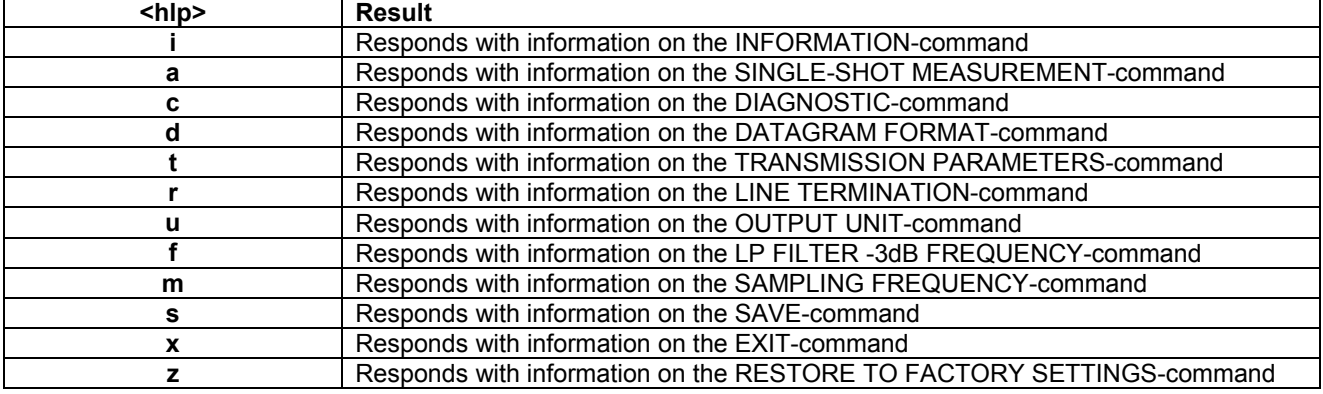

#### **Table 10-40: Error messages for ? (HELP) commands**

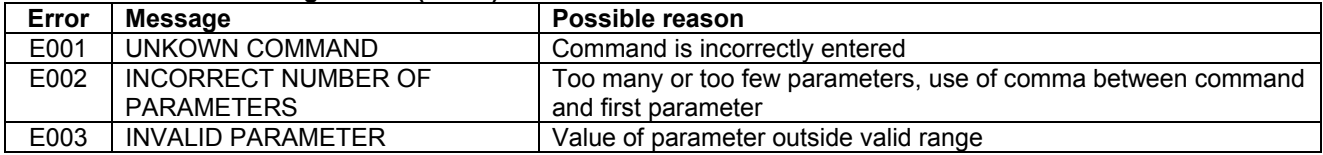

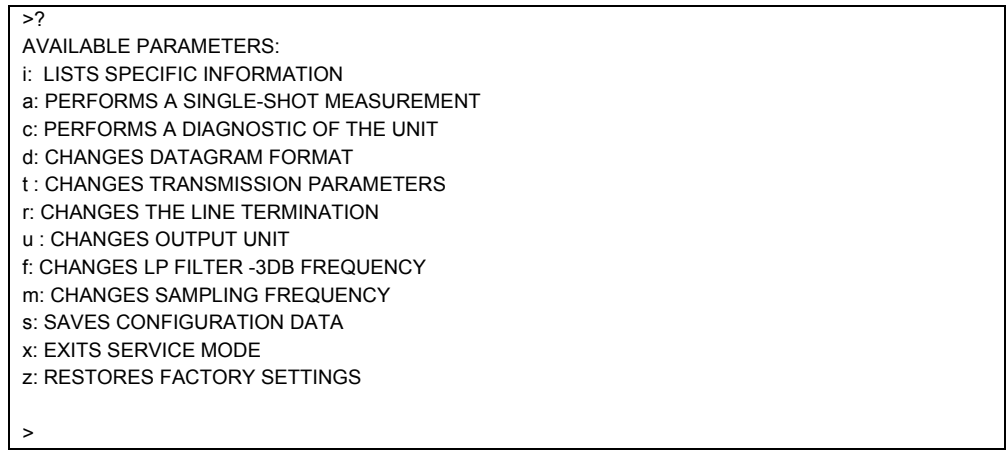

#### **Figure 10-38: Example of response from ? (HELP) command**

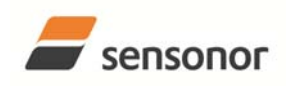

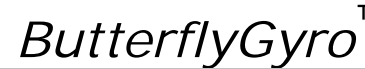

STIM202 Multi-Axis Gyro Module

 $\overline{52i}$ 

i: LISTS THE PRODUCT CONFIGURATION DATA i s: RETURNS THE SERIAL NUMBER i n: RETURNS THE PRODUCT NAME i x: RETURNS THE PART NUMBER i h: RETURNS THE HW CONFIGURATION AND REVISION i p: RETURNS THE FW CONFIGURATION AND REVISION i m: RETURNS THE SAMPLING FREQUENCY i f: RETURNS THE LP FILTER -3DB FREQUENCY i d: RETURNS THE DATAGRAM FORMAT i t: RETURNS THE TRANSMISSION PARAMETERS i r: RETURNS THE LINE TERMINATION SETTING i u: RETURNS THE OUTPUT UNIT i e: PRINTS THE EXTENDED ERROR INFORMATION FROM THE LAST DETECTED ERROR IN NORMAL MODE >

**Figure 10-39: Example of response from ? i (HELP on INFORMATION) command** 

>? a a: PERFORMS A SINGLE-SHOT MEASUREMENT

#### **Figure 10-40: Example of response from ? a (HELP ON SINGLE-SHOT MEASUREMENT) command**

c: PERFORMS A DIAGNOSTIC OF THE UNIT

>

 $>$ ? $\overline{c}$ 

>

#### **Figure 10-41: Example of response from ? c (HELP on DIAGNOSTIC) command**

>? d

d s: CHANGES THE CONTENT OF THE DATAGRAMS IN NORMAL MODE TO NORMAL CONTENT d e: CHANGES THE CONTENT OF THE DATAGRAMS IN NORMAL MODE TO EXTENDED CONTENT

d r: CHANGES THE CONTENT OF THE DATAGRAMS IN NORMAL MODE TO NORMAL CONTENT W.CR+LF TERMINATION

>

#### **Figure 10-42: Example of response from ? d (HELP on OUTPUT UNIT) command**

 $> 7t$ 

t <bit rate>: Changes THE BIT RATE [BITS/S]

t <bit rate>','<stop bits>','<parity>: Changes THE BIT RATE [BITS/S], NUMBER OF STOP BITS AND PARITY

ALLOWED VALUES FOR <br/>bit rate> = 374400 AND 460800

ALLOWED VALUES FOR <stop bits> = 1 AND 2

ALLOWED VALUES FOR <parity> = n (=NONE), e (=EVEN) AND o (=ODD)

>

#### **Figure 10-43: Example of response from ? t (HELP on TRANSMISSION PARAMETERS) command**

 $>$ ? r r 0: Sets LINE TERMINATION TO OFF r 1: Sets LINE TERMINATION TO ON >

#### **Figure 10-44: Example of response from ? r (HELP on LINE TERMINATION) command**

>? u u a: CHANGES OUTPUT UNIT TO ANGULAR RATE [°/S] u i: CHANGES OUTPUT UNIT TO INCREMENTAL ANGLE [°/SAMPLE] >

#### **Figure 10-45: Example of response from ? u (HELP on OUTPUT UNIT) command**

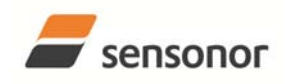

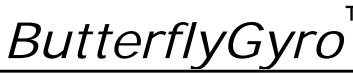

### STIM202 Multi-Axis Gyro Module

#### >? f

f <-3dBfreq>: CHANGES THE LP FILTER -3DB FREQUENCY [HZ] FOR ALL AXES f <-3dBfreq>','<axis>: CHANGES THE LP FILTER -3DB FREQUENCY [HZ] FOR A SPECIFIC AXIS ALLOWED VALUES FOR <-3dBfreq> = 16, 33, 66, 131 AND 262 ALLOWED VALUES FOR <axis> = x, y AND z

>

#### **Figure 10-46: Example of response from ? f (HELP on LP FILTER -3dB FREQUENCY) command**

>? m m <sampl.freq>: Changes THE SAMPLING FREQUENCY [SAMPLES/S] ALLOWED VALUES FOR <sampl.freq> = 125, 250, 500, AND 1000

>

#### **Figure 10-47: Example of response from ? m (HELP on SAMPLING FREQUENCY) command**

 $> 2s$ 

s: SAVES SYSTEM PARAMETERS TO FLASH

>

#### **Figure 10-48: Example of response from ? s (HELP on SAVE) command**

 $>2x$ 

x n: EXITS SERVICE MODE AND RETURNS TO NORMAL MODE

x i: EXITS SERVICE MODE AND RETURNS TO INIT MODE

x N: EXITS SERVICE MODE AND RETURNS IMMEDIATELY TO NORMAL MODE

x I: EXITS SERVICE MODE AND RETURNS IMMEDIATELY TO INIT MODE

NB: NON-SAVED SYSTEM PARAMETERS WILL BE OVERWRITTEN BY STORED CONTENT IN FLASH WHEN EXITING TO INIT MODE

>

**Figure 10-49: Example of response from ? x (HELP on EXIT) command** 

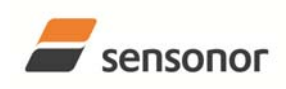

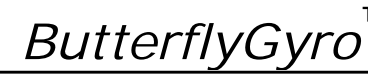

STIM202 Multi-Axis Gyro Module

#### **11 MARKING**

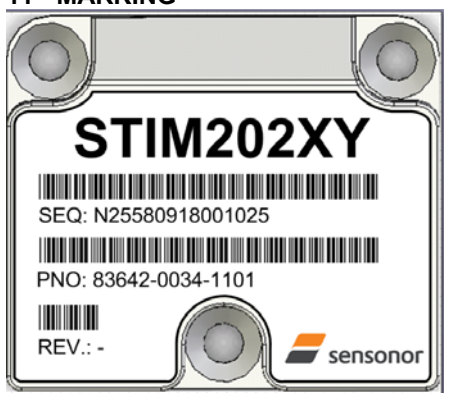

**Figure 11-1: Example of marking of STIM202** 

#### **12 PART NUMBER / ORDERING INFORMATION**

Configuration options in **bold** letters are the standard option.

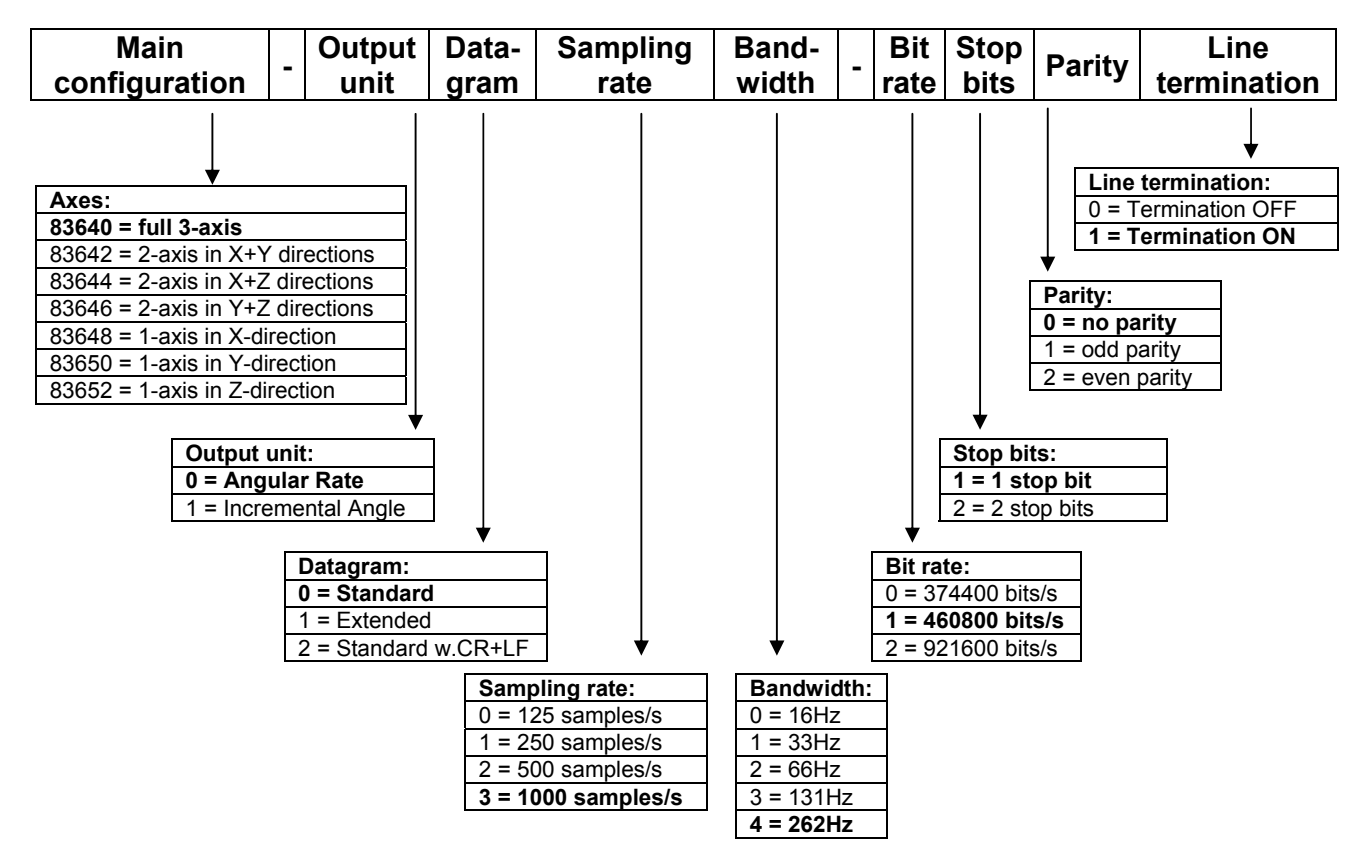

Example: part number 83640-0032-1211 has the following configuration:

- o X, Y and Z-axis
- o Angular Rate Output [°/s]
- o Standard Datagram
- o 1000 samples/s
- $\circ$  -3dB bandwidth = 66Hz
- $\circ$  Bit rate = 460800 bits/s
- o 2 stop bits
- o Odd parity
- o Line termination ON

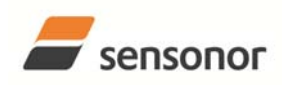

*DATASHEET ButterflyGyro*

STIM202 Multi-Axis Gyro Module

**NOTES** 

Information furnished by SensoNor Technologies is believed to be accurate and reliable. However, no responsibility is assumed by SensoNor Technologies for its use, nor for any infringements of<br>mates or other rights of thir any patent or patent rights of SensoNor Technologies. Trademarks and registered trademarks are the property of their respective owners. SensoNor Technologies products are not intended for any application in which the failu

**Sensonor Technologies AS** 

Phone: +47 3303 5000 - Fax: +47 3303 5005 sales@sensonor.no **www.sensonor.com**